# Heidrun Alex Die Dewey-Dezimalklassifikation (DDC)

Die Dewey-Dezimalklassifikation (DDC) ist die international am weitesten verbreitete bibliothekarische Klassifikation. Ursprünglich vor allem im anglo-amerikanischen Raum eingesetzt, ist sie heute aufgrund vieler Übersetzungen unter anderem auch in Europa – seit Erscheinen der deutschen Ausgabe auch im deutschsprachigen Raum – weit verbreitet. Die Schwerpunkte dieses Beitrags liegen zum einen auf dem Klassifikationssystem selbst, indem z. B. sein Aufbau und die Notationsvergabe erklärt werden, und zum anderen auf der DDC-Anwendung im deutschsprachigen Raum (u. a. Projekt DDC Deutsch, WebDewey Deutsch, Anwendung der DDC in der Deutschen Nationalbibliothek).<sup>1</sup>

## 1 Geschichte und Ausgaben

Die Dewey-Dezimalklassifikation (DDC) trägt ihren Namen zum einen nach ihrem Erfinder Melvil Dewey, zum anderen nach dem ihrer Gliederung zugrunde liegenden Dezimalsystem.

Melvil Dewey (1851–1931) entwickelte die Grundstruktur der DDC 1873 während seiner Tätigkeit als studentische Hilfskraft am Amherst College (Massachusetts) für die Katalogisierung und Aufstellung der dortigen Bibliothek. Sein Ziel war es, die zu dieser Zeit übliche regalgebundene Aufstellung, die bei Vergrößerung des Bestandes eine regelmäßige Reklassifikation notwendig machte, abzulösen durch ein System, das es ermöglichte, "ein Buch ein für allemal und unabhängig von den räumlichen Verhältnissen zu klassifizieren". <sup>2</sup> Er entschied sich, die Bücher nach den darin behandelten Themen zu ordnen und für die Darstellung bzw. Notation dieser Ordnung das Dezimalsystem mit den Dezimalziffern 0, 1, 2, ... 9 zu verwenden. $3$ 

Auch in seiner weiteren bibliothekarischen Laufbahn arbeitete Melvil Dewey daran, den Berufsstand zu professionalisieren. So half er 1876, die Ame-

<sup>1</sup> In Erinnerung an Magda Heiner-Freiling (1950–2007), ohne deren Engagement und Fachverstand es die DDC im deutschsprachigen Raum nicht gegeben hätte.

Für ihre Unterstützung und wertvollen Hinweise danke ich meinen Kollegen Guido Bee, Tina Mengel und Julijana Nadj-Guttandin.

Der Artikel wurde im November 2016 inhaltlich abgeschlossen.

<sup>2</sup> Chan/Mitchell: Dewey-Dezimalklassifikation. S. 18.

<sup>3</sup> Weitere Informationen zum Aufbau der Klassifikation s. Kap. 2.1 und 2.2.

rican Library Association (ALA), die älteste und größte bibliothekarische Organisation, zu gründen, und war viele Jahre ihr Sekretär und zweimal ihr Präsident. Außerdem war er der Begründer und Herausgeber des Library Journal. Während seiner Tätigkeit als Bibliothekar am Columbia College in New York gründete er die weltweit erste Bibliotheksschule, die 1887 eröffnet wurde. Damit trug er maßgeblich zur Entwicklung eines modernen Bibliothekswesens bei und wird deshalb auch "Father of Modern Librarianship" genannt.<sup>4</sup>

Erstmals veröffentlicht wurde die Klassifikation 1876 anonym als Broschüre mit 44 Seiten, die im Wesentlichen die obersten drei Ebenen<sup>5</sup> und ein Register enthielt.6 Die 1885 erschienene zweite Ausgabe war bereits stark überarbeitet und erweitert. Bis zu seinem Tod 1931 begleitete Melvil Dewey die Entwicklung der DDC; die ein Jahr nach seinem Tod erschienene 13. Ausgabe trug erstmals seinen Namen im Titel. Mit der 18. Ausgabe von 1971 machte die DDC einen großen Schritt hin zu einer Facettenklassifikation<sup>7</sup>: Fünf Hilfstafeln wurden hinzugefügt und die Möglichkeiten der Notationssynthese stark erweitert. Im Rhythmus von etwa sieben Jahren erschienen weiterhin neue gedruckte Ausgaben, bis hin zur aktuellen 23. Ausgabe, die im Jahr 2011 publiziert wurde.<sup>8</sup> Seit 1894 wird zudem eine Kurzausgabe erstellt, die sogenannte Abridged Edition. Diese Ausgabe ist auf kleinere Bibliotheken mit einem Bestand von bis zu 10.000 Medieneinheiten zugeschnitten. Die jüngste Ausgabe ist die 2012 erschienene Abridged Edition 15.<sup>9</sup>

Seit 1993 existiert neben der gedruckten auch eine elektronische Ausgabe, zuerst als DOS-Version auf CD-ROM, dann als "Dewey for Windows", seit 2000

<sup>4</sup> Vgl. dazu die Kurzbiografien unter http://www.oclc.org/dewey/resources/biography.en. html (1.11.2016), deutsche Übersetzung: http://www.ddc-deutsch.de/Subsites/ddcdeutsch/ DE/Home/melvilDeweyBio.html (1.11.2016) und Wiegand, W. A.: Dewey, Melvil; eine ausführliche Biografie ist zu finden unter Wiegand, W. A.: Irrepressible Reformer. Über seine Persönlichkeit wird auch heute noch diskutiert und spekuliert (vgl. Kendall, J.: Melvil Dewey, Compulsive Innovator).

<sup>5</sup> Vgl. dazu Kap. 2.1; zum heutigen Umfang s. Kap. 2.8.

<sup>6</sup> Ein Nachdruck der Erstausgabe erschien 1976: A Classification and Subject Index for Cataloguing. Zum heutigen Umfang s. Kap. 2.8.

<sup>7</sup> Zur Facettenklassifikation vgl. Lorenz, B.: Zur Theorie und Terminologie der bibliothekarischen Klassifikation (in diesem Band). Kap. 6.5.

<sup>8</sup> Nach Aussage von OCLC ist keine weitere Druckausgabe geplant, zukünftig wird die DDC nur noch online angeboten (s. u. zu WebDewey); die Ausgabenbezeichnung soll ersetzt werden durch eine andere Form der Kennzeichnung.

<sup>9</sup> Nach Aussage von OCLC wird es keine weitere Abridged Edition mehr geben. Als Ersatz sollen die in WebDewey vorhandenen Segmentierungszeichen (Kennzeichen für mögliche Kürzungen einer Notation durch Schrägstriche) dienen.

als webbasierte Anwendung ("WebDewey").<sup>10</sup> WebDewey wird kontinuierlich aktualisiert und bietet somit immer den aktuellsten Datenstand.<sup>11</sup>

#### Aktuelle englische Ausgaben

#### Vollständige Ausgabe

Dewey Decimal Classification and Relative Index. Edition 23. Devised by Melvil Dewey. Edited by Joan S. Mitchell, Julianne Beall, Rebecca Green, Giles Martin, Michael Panzer. 4 Volumes. Dublin, Ohio: OCLC Online Computer Library Center, Inc. 2011. (DDC 23)<sup>12</sup>

#### Kurzausgabe

Abridged Dewey Decimal Classification and Relative Index. Edition 15. Devised by Melvil Dewey. Edited by Joan S. Mitchell, Julianne Beall, Rebecca Green, … Dublin, Ohio: OCLC Online Computer Library Center, Inc. 2012. (Abridged 15)<sup>13</sup>

#### WebDewey

enthält die inzwischen veraltete DDC 22, die aktuelle DDC 23 und in Form von pdf-Dateien die aktuelle Kurzausgabe (Abridged 15) http://dewey.org/webdewey/login/login.html (Zugangsseite, 1.11.2016) http://www.oclc.org/en-US/dewey/features.html#webdewey (Informationen, 1.11.2016)

# 2 Das Klassifikationssystem<sup>14</sup>

## 2.1 Struktur der Haupttafeln

Die DDC strukturiert das gesamte Wissen nach Fachgebieten bzw. Wissenschaftsdisziplinen in einem hierarchischen System, das vom Allgemeinen zum

<sup>10</sup> Vgl. zur Geschichte der DDC und zu ihren Ausgaben Chan/Mitchell: Dewey-Dezimalklassifikation. S. 20–25 und Mitchell/Vizine-Goetz: Dewey Decimal Classification. S. 1509–1511 (mit weiteren Literaturhinweisen).

<sup>11</sup> Enthalten sind außerdem Mappings zu den Library of Congress Subject Headings (LCSH) und den BISAC (Book Industry Standards and Communications) Subject Headings; zum Thema Mapping s. Kap. 5.5.

<sup>12</sup> Introduction, Relocations and Discontinuations, Glossary, New Features und Errata können unter http://www.oclc.org/en-US/dewey/features.html#print (1.11.2016) heruntergeladen werden.

<sup>13</sup> Introduction, Relocations, Discontinuations and Reused Numbers und Glossary können unter http://www.oclc.org/en-US/dewey/features.html#abridged (1.11.2016) heruntergeladen werden.

<sup>14</sup> Vgl. zum gesamten Kapitel die Introduction zu Dewey Decimal Classification and Relative Index. Edition 23, Band 1. S. xliii–lxxi (online unter http://www.oclc.org/content/dam/oclc/

Spezifischen hin aufgebaut und in den Haupttafeln, den Klassen 000–999 inklusive aller Unterklassen, abgebildet ist.<sup>15</sup> Auf der obersten Ebene stehen die 10 Hauptklassen; jede dieser Hauptklassen ist in 10 Unterklassen, jede dieser Unterklassen wiederum in 10 Unterklassen (usw.) unterteilt.

- 000 Informatik, Informationswissenschaft, allgemeine Werke
- 100 Philosophie und Psychologie
- 200 Religion
- 300 Sozialwissenschaften
	- 300 Sozialwissenschaften, Soziologie
	- 310 Statistiken
	- 320 Politikwissenschaft
		- 320 Politikwissenschaft
		- 321 Staatsformen und Regierungssysteme
		- 322 Beziehungen des Staats zu organisierten Gruppen
		- 323 Grundrechte und politische Rechte
		- 324 Der politische Prozess

324.2 Parteien

…

324.22 Führung

- 324.23 Programme und Ideologien
- …
- 325 Internationale Migration, Kolonisation
- 326 Sklaverei und Sklavenbefreiung

…

- 327 Internationale Beziehungen
- 328 Der Gesetzgebungsprozess
- 329 [Unbesetzt]
- 330 Wirtschaft
- 340 Recht
- 350 Öffentliche Verwaltung, Militärwissenschaft
- 360 Soziale Probleme, Sozialdienste
- 370 Bildung und Erziehung
- 380 Handel, Kommunikation, Verkehr
- 390 Bräuche, Etikette, Folklore

dewey/versions/print/intro.pdf, 1.11.2016), die Einleitung zu Dewey-Dezimalklassifikation und Register. DDC 22, Band 1. S. xlvii–lxxvii (online unter http://www.ddc-deutsch.de/Subsites/ ddcdeutsch/SharedDocs/Downloads/DE/publikationen/ddc22deutschEinleitung.pdf, 1.11.2016), Chan/Mitchell: Dewey-Dezimalklassifikation (jeweils mit weiterführenden Informationen) sowie Mitchell/Vizine-Goetz: Dewey Decimal Classification. S. 1507–1509 (mit weiteren Literaturhinweisen).

<sup>15</sup> Neben den Haupttafeln gibt es noch 6 Hilfstafeln, deren Notationen an die Hilfstafelnotationen angehängt werden können. Zu den Hilfstafeln s. Kap. 2.3, zur Notationssynthese Kap. 2.7 und zum Umfang der Haupt- und Hilfstafeln Kap. 2.8.

400 Sprache

- 500 Naturwissenschaften und Mathematik
- 600 Technik, Medizin, angewandte Wissenschaften
- 700 Künste und Unterhaltung
- 800 Literatur
- 900 Geschichte und Geografie

Die Klassen auf den ersten drei Hierarchieebenen (also die obersten 1.000 Klassen) werden als DDC-Übersichten (DDC Summaries) bezeichnet.<sup>16</sup>

## 2.2 Notation

Jede Klasse der DDC wird durch arabische Ziffern dargestellt. Die erste Ziffer steht für die Hauptklasse, jede weitere für die nächst untergeordnete Hierarchieebene:

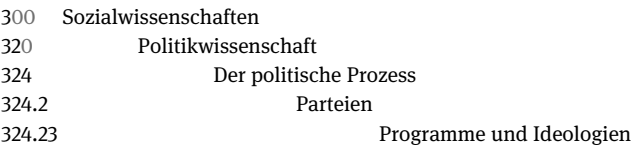

Dabei gelten folgende Konventionen:

- Jede Notation besteht aus mindestens drei Ziffern.
- Auf den beiden obersten Ebenen werden zur Auffüllung auf drei Ziffern Nullen verwendet (also 300, nicht 3).
- Nach der dritten Ziffer folgt der Dewey-Punkt, der keine Bedeutung hat, sondern nur der optischen Gliederung dient.
- Eine Notation endet rechts des Dewey-Punktes niemals auf Null.

Je länger die Notation, desto tiefer ist eine Klasse in der Hierarchie angesiedelt. Notationen gleicher Länge stehen auf der gleichen Hierarchieebene (z. B. 324.22 Führung und 324.23 Programme und Ideologien). Die Notation bildet also die hierarchische Ordnung vom Allgemeinen zum Spezifischen ab und damit den Spezifizierungsgrad einer Klasse. Zu beachten ist allerdings, dass Notationen mit gleicher Länge in unterschiedlichen Fächern nicht die gleiche oder eine

<sup>16</sup> Die deutschen DDC-Übersichten sind unter http://www.ddc-deutsch.de/Subsites/ ddcdeutsch/DE/DDCprodukte/DDCuebersichten/DDCuebersichten\_node.html (1.11.2016) zu finden, die englischen unter http://www.oclc.org/content/dam/oclc/dewey/DDC%2023\_ Summaries.pdf (6.3.2017); zum Problem der inhaltlichen Unausgewogenheit auf der Ebene der DDC-Übersichten s. S. 99.

ähnlich fachliche Spezifität aufweisen müssen. Dies ist zum einen durch die historisch bedingte fachliche Gliederung<sup>17</sup> und zum anderen durch den sehr unterschiedlichen Umfang bei der Notationssynthese in einzelnen Fächern<sup>18</sup> bedingt.

## 2.3 Hilfstafeln

Neben den Haupttafeln gibt es sechs Hilfstafeln mit Schlüsseln, die an andere Notationen angehängt werden können, um diese zu spezifizieren:

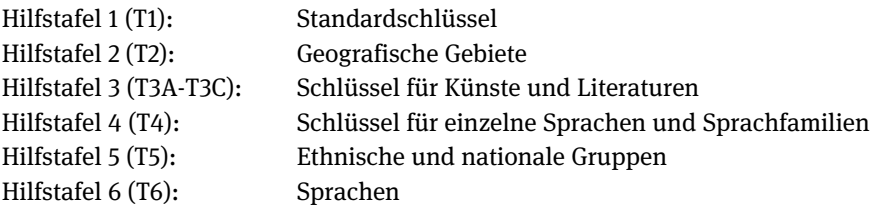

Hilfstafel 1 enthält Schlüssel für häufig und in allen Fachgebieten vorkommende Aspekte wie beispielsweise die physische Form (z. B. Wörterbuch, Zeitschrift), die Art der Darstellung bzw. Herangehensweise (z. B. Philosophie und Theorie, Biografie) und den behandelten Zeitraum (z. B. 20. Jahrhundert). Hilfstafel 2 ist die umfangreichste der Hilfstafeln und umfasst hauptsächlich die geografische Gliederung der gesamten Welt. Hilfstafel 3 wird nur innerhalb der Hauptklassen 700 und 800 verwendet, Hilfstafel 4 nur innerhalb der Hauptklasse 400. Werden ethnische und nationale Gruppen oder Sprachen behandelt, kann dies durch Hilfstafel 5 bzw. 6 zum Ausdruck gebracht werden.

Die Schreibung der Hilfstafelnotationen beginnt immer mit T (für englisch "table"), gefolgt von einem Geviertstrich (aufgrund der besseren Maschinenlesbarkeit heute vermehrt als zwei Minuszeichen wiedergegeben), z. B. T2—43 für Deutschland. Sie werden niemals allein verwendet, sondern immer an eine Notation aus den Haupttafeln angehängt.

<sup>17</sup> So befindet sich z. B. die Religion (200) auf der obersten Ebene, die Informatik (004–006) aber erst auf der dritten Ebene, da dieses Fach erst später eingefügt und ausgearbeitet wurde. Folglich haben auch die untergeordneten Klassen in der Informatik längere Notationen als die in der Religion. Vgl. dazu auch S. 99.

<sup>18</sup> Zur Notationssynthese vgl. Kap. 2.7.

## 2.4 Aufbau einer Klasse

Die Einträge in den Haupt- und Hilfstafeln bestehen aus einer DDC-Notation, einer Klassenbenennung, die die durch die Notation repräsentierte Klasse beschreibt, und häufig einer oder mehreren Anmerkungen.

306.874 Eltern-Kind-Beziehung Einschließlich: Adoptivkinder, nichteheliche Kinder, Einzelkinder Hier auch: Generationskonflikt innerhalb der Familie Klassifiziere umfassende Werke über den Generationskonflikt in 305.2 Siehe auch 649.1 für Kindererziehung (elterliche Kindererziehung)

Es ist zu beachten, dass alle Angaben immer im Kontext der jeweiligen Hierarchie zu sehen sind. So haben z. B. sowohl die Klasse 333.31 als auch die Klasse 252.53 die Klassenbenennung "Kinder", doch im einen Fall geht es im Bereich der Wirtschaft um Kinderarbeit, im anderen Fall im Bereich der christlichen Religion um Predigttexte für Kinder.

Die Anmerkungen können z. B. dazu dienen, den Inhalt einer Klasse zu erläutern (vgl. im Beispiel: Einschließlich-Hinweise, Hier-auch-Anweisung), aber auch dazu, auf andere Klassen zu verweisen (vgl. im Beispiel: Klassifiziere-in-Anweisung, Siehe-auch-Verweisung). So entsteht zusätzlich zur eigentlichen Hierarchie ein umfangreiches Beziehungsgeflecht zwischen den Klassen.

### 2.5 Register

Das DDC-Register heißt auf Englisch "Relative Index", weil es eine Verbindung zwischen Themen und Fachgebieten herstellt. Während die Themen in den Haupttafeln auf die hierarchisch angeordneten Fachgebiete verteilt sind, führt das Register diese in alphabetischer Reihenfolge auf.

Kann ein Thema mehreren Fachgebieten zugeordnet werden, so werden diese einzeln aufgeführt:

72 - Heidrun Alex

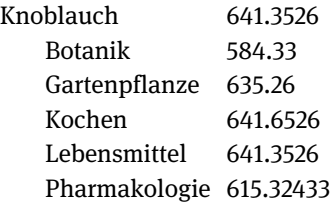

In WebDewey Deutsch werden diese Registereinträge bei der jeweiligen Klasse folgendermaßen dargestellt:

Knoblauch Knoblauch–Botanik Knoblauch–Gartenpflanze usw.

Ein Dokument zum Thema Knoblauch kann also unterschiedliche Notationen erhalten, abhängig davon, ob es um Knoblauch innerhalb der Pflanzensystematik, dessen Anbau als Gartenpflanze, als Zutat beim Kochen, als Lebensmittel oder die Herstellung von Arzneimitteln aus Knoblauch geht. Ein Dokument über Knoblauch aus der Sicht mehrere Fachgebiete erhält die fächerübergreifende Notation 641.3526. Im Register ist dies am Eintrag Knoblauch ohne Angabe eines Fachgebietes zu erkennen.

Das DDC-Register wird intellektuell erstellt und gepflegt und ist ein zentraler Bestandteil jeder DDC-Ausgabe. Die Nutzung des Registers (in der Druckausgabe umfasst es den 4. Band) bzw. die Suche mit Hilfe der Registereinträge in WebDewey ermöglicht erst die Orientierung in den Haupt- und Hilfstafeln und ist für den Klassifizierer daher von essentieller Bedeutung. Zu beachten ist, dass – wie bei Klassifikationen üblich – die Registereinträge im Plural (mit Ausnahme unzählbarer Nomen und abstrakter Begriffe) angegeben sind.

## 2.6 Grundregeln der Notationsvergabe

Alle Regeln zum Klassifizieren sind in der jeweiligen DDC-Ausgabe enthalten. Die Grundregeln werden in der Einleitung erläutert, Regeln für die Hilfstafeln finden sich an deren jeweiligem Beginn. Darüber hinaus gibt es individuelle Anweisungen in einzelnen Klassen der Haupt- und Hilfstafeln sowie in der sogenannten Praxishilfe, welche Erläuterungen zum Klassifizieren in schwierigen Bereichen enthält.

Nach der Bestimmung des Themas eines Dokuments durch den Klassifizierer muss dieser entscheiden, in welches Fachgebiet es einzuordnen ist, und die entsprechende Notation aus den Haupttafeln festlegen. Der Zugang zu den Haupttafeln erfolgt in der Regel über die Suche im DDC-Register bzw. über weitere Suchindizes, die WebDewey bietet. Allerdings darf man sich niemals ausschließlich auf diese Suche verlassen, sondern muss immer auch die hierarchische Einordnung einer Klasse und die jeweiligen Anmerkungen in dieser berücksichtigen.

Da die DDC von Beginn an als Aufstellungssystematik für Bibliotheken konzipiert wurde und auch heute noch häufig für diesen Zweck verwendet wird, ist es notwendig, eine einzige Stelle festzulegen, an der ein Dokument einsortiert wird.<sup>19</sup> Dies ist nicht immer einfach, da mehrere Themen oder aber auch ein Thema aus der Sicht mehrerer Fachgebiete behandelt werden kann. Die DDC hat für diese Fälle bestimmte Grundregeln festgelegt. So besagt z. B. die Erstevon-zwei-Regel, dass ein Dokument mit zwei gleich ausführlich behandelten Themen bei der Notation zu klassifizieren ist, die in den Haupt- und Hilfstafeln als erste aufgeführt wird. Eine Einführung in die Kunst und Literatur des 18. Jahrhunderts wird also zur Kunst (700) und nicht zur Literatur (800) gestellt.

## 2.7 Notationssynthese

Wurde eine Notation für das Thema in den Haupttafeln festgelegt, können an diese Grundnotation ggf. ein oder mehrere Schlüssel aus den Hilfstafeln z. B. für formale oder geografische Aspekte angehängt werden (Notationssynthese).

Während ein Standardschlüssel aus Hilfstafel 1 einmal ohne Anweisung hinzugefügt werden kann, darf aus allen anderen Hilfstafeln nur aufgrund von Synthese-Anweisungen in den Klassen oder am Beginn der Hilfstafeln angehängt werden. Dies gilt auch für das Anhängen aus anderen Teilen der Haupttafeln oder aus weiteren Anhängetafeln, die nur für bestimmte Klassen gelten und dort aufgeführt sind. Dabei kann es vorkommen, dass nur Teile einer Notation angehängt werden (s. unten Beispiel 006.601516). Wenn die einzelnen As-

<sup>19</sup> Zur Möglichkeit der Vergabe mehrerer Notationen bei der Nutzung der DDC als Retrievalinstrument s. Kap. 5.4.3.

Dieser Artikel behandelt nicht die Ergänzungen einer Notation zu einer Individualsignatur, die für die Nutzung einer Klassifikation als Aufstellungssystematik notwendig ist; vgl. dazu Lorenz, B.: Zur Theorie und Terminologie der bibliothekarischen Klassifikation (in diesem Band). Kap. 5.1. Beispiele für die Nutzung der DDC zur Aufstellung in Bibliotheken des deutschsprachigen Raumes sind dort zu finden in Kap. 5.6 (teilweise mit weiterführenden Literaturhinweisen).

pekte eines Themas nicht vollständig durch Notationssynthese abgebildet werden können, wird in Listen geregelt, welche Aspekte bzw. Notationen Vorrang vor anderen haben (sogenannte Vorzugsreihenfolge; s. unten Beispiel 306.01). Da die Standardschlüssel aus Hilfstafel 1 immer mit einer Null beginnen, kann die Null als Facettenindikator zur Einleitung des Standardschlüssels angesehen werden. Weitere Zeichen werden nicht als Facettenindikatoren verwendet.<sup>20</sup>

Hier einige Beispiele für die Notationssynthese:

Pharmazeutisches Wörterbuch

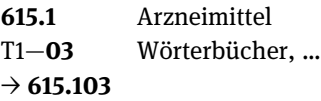

Zeitschrift für Kulturtheorie

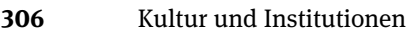

T1—01 Philosophie und Theorie

[T1—05 Fortlaufende Sammelwerke (Hier auch: Zeitschriften)]

### $\rightarrow$  306.01

(T1—05 wird nicht angehängt, da nach der Vorzugsreihenfolge von Hilfstafel 1

T1—01 Vorrang hat)

Geschichte des deutschen Bankwesens im 19. Jahrhundert

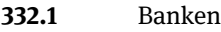

- T1—09 Geografische Behandlung …
- T2—43 Deutschland
- T1—09034 19. Jahrhundert
- $\rightarrow$  332.1094309034

Wirtschaftsjournalismus

070.449 **Journalismus / Einzelne Themen** 

330 Wirtschaft

#### $\rightarrow$  070.44933

(Die Null am Ende entfällt)

<sup>20</sup> Um dem Klassifizierer die Notationssynthese zu erleichtern und Fehler dabei zu vermeiden, steht in WebDewey eine Assistentenfunktion für die Notationssynthese zur Verfügung, die die jeweils gültigen Anweisungen auswertet; vgl. dazu im Dewey-Blog die Einträge in der Kategorie "WebDewey Number Building Tool" unter http://ddc.typepad.com/025431/webdewey-numberbuilding-tool/ (1.11.2016).

Diskrete Geometrie für die digitale Bildbearbeitung

006.6 Computergrafik (Hier auch: Bildbearbeitung)

T1—015 Naturwissenschaftliche Prinzipien

(5)16 Geometrie

#### $\rightarrow$  006.601516

(Entsprechend der Synthese-Anweisung "Hänge an die Grundnotation T1—015 die Ziffern an, die 5 in 510–590 folgen" entfällt die 5 von 516)

## 2.8 Umfang der Klassifikation

Die Gliederung der DDC ist je nach fachlicher Notwendigkeit und den Regeln für die Notationssynthese unterschiedlich tief, die Notationen in den Hauptund Hilfstafeln sind somit unterschiedlich lang. So hat z. B. die Notation 629.133340422 für Privatflugzeuge zwölf Stellen, die Notationen in der Hauptklasse 800 sind aber teilweise nur dreistellig (z. B. 831 Deutsche Dramen), da dort in sehr starkem Maß Notationen synthetisiert werden.

Die DDC umfasst in den Haupttafeln ca. 27.000 Klassen, in den Hilfstafeln 1–6 über 9.000 Klassen. Darüber hinaus bietet WebDewey weit über 10.000 synthetische Notationen. Man muss aber bedenken, dass durch die Möglichkeit der Synthese ca. 1.000.000.000 (eine Milliarde) synthetische Notationen gebildet werden können.<sup>21</sup> Erschlossen werden die Haupt- und Hilfstafeln über das Register mit seinen mehr als 100.000 Einträgen.

Die aktuelle 23. englische Druckausgabe<sup>22</sup> umfasst 4 Bände mit insgesamt ca. 4.250 Seiten. Band 1 enthält neben Einleitung, Glossar und Praxishilfe vor allem die Hilfstafeln, Band 2 die Haupttafeln 000–599, Band 3 die Haupttafeln 600–999 und Band 4 das Register. Das gilt auch für die deutsche Druckausgabe der DDC 22.23

# 3 Herausgeber, Weiterentwicklung, lizenzrechtliche Bestimmungen

Seit 1988 ist das Online Computer Library Center (OCLC) der Rechteinhaber der DDC und für deren Herausgabe und Weiterentwicklung zuständig.<sup>24</sup> Das kleine

<sup>21</sup> Vgl. Brattli, T.: Why build Dewey numbers. S. 190.

<sup>22</sup> Dewey Decimal Classification and Relative Index. Edition 23.

<sup>23</sup> Dewey-Dezimalklassifikation und Register. DDC 22.

<sup>24</sup> http://www.oclc.org/dewey.en.html (1.11.2016).

Herausgeberteam ist teilweise bei OCLC in Dublin, Ohio, und teilweise in der Library of Congress in Washington, D.C., ansässig, mit der es eng zusammenarbeitet.

Die DDC wird kontinuierlich weiterentwickelt. Das betrifft sowohl technische Neuerungen (z. B. im Zusammenhang mit WebDewey oder der DDC als Linked Data) als auch die inhaltliche Aktualisierung. Alle Änderungen der DDC werden vom Herausgeberteam – bei Bedarf in Zusammenarbeit mit Experten – vorbereitet und vom Editorial Policy Committee (EPC) begutachtet und verabschiedet. Das EPC ist ein internationales Gremium mit zehn Mitgliedern aus den USA, Kanada, Südafrika und Großbritannien;<sup>25</sup> die Übersetzerteams haben einen Beobachterstatus und können jederzeit Vorschläge einreichen oder auch kommentieren.

Die Anzahl der pro Jahr redaktionell überarbeiteten Klassen schwankt zwischen einigen hundert und mehreren tausend Klassen. Inhaltliche Aktualisierungen werden in der Regel jeweils in thematischem Zusammenhang und klassifikationsübergreifend durchgeführt, was bedeutet, dass eine Änderung in einer Klasse ggf. auch entsprechende Änderungen in Klassen anderer Fächer nach sich zieht. In neuen Druckausgaben werden die wichtigsten Änderungen im Kapitel "New Features" beschrieben und die geänderten und neuen Klassen in Auswahl genannt.<sup>26</sup> Darüber hinaus werden Verschiebungen eines Themas zu einer anderen Notation (sogenannte Verlegungen und Stilllegungen) an den Klassen dokumentiert.<sup>27</sup> In WebDewey werden Aktualisierungen kontinuierlich eingearbeitet, es bietet immer den aktuellsten Datenstand. In einem Historie-Fenster werden die Verlegungen und Stilllegungen angezeigt, die sich mitunter bis zur 19. Ausgabe zurückverfolgen lassen. Eine detaillierte Dokumentation aller darüber hinausgehender klassifizierungsrelevanter Änderungen inklusive der Möglichkeit, nach diesen gezielt zu suchen und sich diese für bestimmte Notationsbereiche anzeigen zu lassen, steht seit Juni 2016 in WebDewey Deutsch zur Verfügung und wird sukzessive auch in anderen Versionen eingeführt.<sup>28</sup>

<sup>25</sup> Vgl. http://www.oclc.org/dewey/resources/epc.en.html (1.11.2016).

<sup>26</sup> Für die 23. Ausgabe s. Dewey Decimal Classification and Relative Index. Edition 23. Band 1. S. xxi–xlii (online unter: http://www.oclc.org/content/dam/oclc/dewey/versions/print/new\_ features.pdf, 1.11.2016).

<sup>27</sup> Sie werden auch nochmal in Band 1 aufgeführt, in der 23. Ausgabe Dewey Decimal Classification and Relative Index. Edition 23. Band 1. S. 763–778 (online unter http://www.oclc.org/ content/dam/oclc/dewey/versions/print/relocations\_discontinuations.xls, 1.11.2016).

<sup>28</sup> Vgl. dazu ausführlicher Kap. 5.2.5; zu Problemen, die durch Änderungen entstehen, s. S. 99f.

Die DDC ist lizenzrechtlich geschützt. DDC-Übersetzungen sind nur mit Zustimmung von OCLC möglich. WebDewey ist ein kostenpflichtiges Tool, wobei die jährlichen Kosten von der Anzahl der Zugriffe abhängen.<sup>29</sup> Nicht kostenpflichtig ist die Vergabe von DDC-Notationen. Jede Bibliothek oder andere Einrichtung kann die DDC für die Aufstellung oder auch für andere Zwecke kostenlos und ohne Rücksprache mit OCLC nutzen. Einschränkungen gab es (bzw. gibt es für die kommerzielle Nutzung) allenfalls in Bezug auf die gleichzeitige Anzeige von DDC-Notationen und Klassenbenennung bis in die tiefsten Ebenen. Bis 2010 war dies nur bis zur dritten Ebene der DDC (also für die Summaries/Übersichten) möglich, was gerade im deutschsprachigen Raum zu Kritik führte. Durch eine neue Lizenzvereinbarung zwischen OCLC und der Deutschen Nationalbibliothek wurden 2010 die deutsche Übersetzung auf allen Hierarchieebenen unter die Lizenz Creative Commons BY-NC-ND 3.0<sup>30</sup> gestellt und ist damit für die nicht-kommerzielle Nutzung frei verfügbar unter der Bedingung, dass OCLC als Rechteinhaber genannt wird und die Daten nicht inhaltlich bearbeitet oder verändert werden.<sup>31</sup> Seit 2012 gilt dies auch für die aktuelle englische 23. Ausgabe, wodurch die lizenzrechtlichen Voraussetzungen geschaffen wurden, die DDC als Linked Data im RDF-Standard zur Verfügung zu stellen.<sup>32</sup>

# 4 Verbreitung und Übersetzungen

Die DDC ist die weltweit am meisten verwendete bibliothekarische Klassifikation. Sie wurde in mehr als 30 Sprachen übersetzt und wird in über 200.000

<sup>29</sup> Die Lizenzgebühren für WebDewey Deutsch liegen zwischen 200 € (Einzelplatzlizenz) und 600 € (unbegrenzte Anzahl von Zugriffen), vgl. http://www.ddc-deutsch.de/webdeweydeutsch (1.11.2016); für das englische WebDewey liegen sie zwischen 300 \$ und 1.000 \$, vgl. http:// www.oclc.org/content/dam/oclc/forms/en/dewey-order-americas.pdf (1.11.2016).

<sup>30</sup> http://creativecommons.org/licenses/by-nc-nd/3.0/deed.de (1.11.2016).

<sup>31</sup> Vgl. http://www.ddc-deutsch.de/Subsites/ddcdeutsch/DE/DDCprodukte/lizenzen/ lizenzen\_node.html (1.11.2016).

<sup>32</sup> Von 2012 bis 2015 standen die DDC-Übersichten (vgl. dazu Kap. 2.1) in 12 Sprachen sowie die vollständige Hierarchie der DDC in Englisch und Deutsch als Linked Data auf dewey.info im RDF-Standard zur Verfügung (vgl. http://ddc.typepad.com/025431/2012/06/ddc-23-released-aslinked-data-at-deweyinfo.html, 1.11.2016). Trotz vielfältiger Proteste und des nachgewiesenen Bedarfs insbesondere der europäischen DDC-Anwender (vgl. http://edug.pansoft.de/tiki-index. php?page=DDC+in+Europe, 6.3.2017) hat OCLC den Dienst bisher nicht wieder neu aufgesetzt (Stand 6.3.2017).

Bibliotheken in mehr als 135 Ländern genutzt. In mehr als 60 dieser Länder dient sie zur Gliederung der jeweiligen Nationalbibliografien.<sup>33</sup>

Bei den Übersetzungen handelt es sich zum Teil um Übersetzungen der Kurzausgabe und älterer Ausgaben. Übersetzungen der vollständigen Ausgabe wurden innerhalb der letzten zwanzig Jahre z. B. ins Französische, Italienische, Norwegische, Russische, Schwedische<sup>34</sup>, Vietnamesische und Deutsche angefertigt; Übersetzungen ins Arabische und Spanische sind in Arbeit.<sup>35</sup>

Neben traditionellen DDC-Anwendern aus dem angloamerikanischen Kulturkreis (z. B. USA, Kanada, Großbritannien, Australien) finden sich unter den DDC-Anwendern auch Bibliotheken aus Regionen, von denen man dies weniger erwartet, z. B. arabische Bibliotheken.<sup>36</sup> Und auch in Europa gibt es neben Großbritannien Länder, in denen die DDC eine lange Tradition hat (z. B. Island<sup>37</sup> und Norwegen<sup>38</sup>), wohingegen andere Nationen erst im Zuge einer stärkeren Internationalisierung der bibliothekarischen Arbeit und eines damit verbundenen vermehrten Datentausches am Anfang des 21. Jahrhunderts die DDC eingeführt haben (z. B. Deutschland und Schweden<sup>39</sup>).

38 Knutsen, U.: Who needs Dewey.

<sup>33</sup> Vgl. Mitchell/Vizine-Goetz: Dewey Decimal Classification. S. 1507 und https://www.oclc. org/dewey/resources/translations.en.html (Informationsstand allerdings teilweise veraltet; 1.11.2016); eine Liste mit Ländern, in denen die DDC verwendet wird, ist zu finden unter https://www.oclc.org/dewey/features/countries.en.html (1.11.2016), eine Liste mit Ländern, deren Nationalbibliografie nach der DDC gegliedert ist, unter https://www.oclc.org/dewey/ features/bibliographies.en.html (1.11.2016).

<sup>34</sup> Bei der schwedischen Übersetzung handelt es sich um eine sog. "Mixed Translation", d. h. die oberen und für den schwedischen Kontext wichtigen Klassen wurden übersetzt, die anderen verbleiben im Englischen (vgl. dazu Mitchell/Rype/Svanberg: Mixed Translations; in Norwegen wurde allerdings inzwischen eine vollständigen Übersetzung erarbeitet).

<sup>35</sup> Vgl. zu den Übersetzungen Mitchell/Vizine-Goetz: Dewey Decimal Classification. S. 1511– 1512, Beall, J.: DDC Translations und https://www.oclc.org/dewey/resources/translations.en. html (Informationsstand allerdings teilweise veraltet; 1.11.2016).

<sup>36</sup> Vgl. Khaled Abd El Fattah, M.: DDC in Arabic Libraries.

<sup>37</sup> Vgl. Þórarinsdóttir, Þ.: On subject classification and the use of DDC in Iceland.

<sup>39</sup> Svanberg/Nauri: Opportunities and difficulties; vgl. auch die Informationen zur DDC in Schweden auf der Website der Schwedischen Nationalbibliothek unter http://www.kb.se/ katalogisering/Klassifikation/DDK/ (1.11.2016).

## 5 Die DDC im deutschsprachigen Raum

### 5.1 Diskussion um die Einführung

Mit der Diskussion um die Einführung der DDC im deutschsprachigen Raum in der zweiten Hälfte der 90er Jahre des 20. Jahrhunderts knüpfte man an bereits mehrfach geführte Überlegungen zu einer Standardisierung der Klassifikationspraxis an. Während sich in den 80er Jahren im deutschsprachigen Raum eine einheitliche kooperative verbale Erschließung nach den RSWK (Regeln für den Schlagwortkatalog, jetzt Regeln für die Schlagwortkatalogisierung) und mit dem Vokabular der SWD (Schlagwortnormdatei), jetzt GND (Gemeinsame Normdatei), etablierte, existierten im Bereich der klassifikatorischen Erschließung immer noch die verschiedensten – oft hauseigenen – Systematiken nebeneinander.40

1998 veröffentlichte die Expertengruppe Klassifikation des Deutschen Bibliotheksinstituts ihre vor diesem Hintergrund durchgeführte Analyse verschiedener internationaler und deutscher Klassifikationen und empfahl, das große Potential der mit der DDC erschlossenen Literatur des Auslands auch im deutschsprachigen Raum zu nutzen. Trotz einiger Probleme empfand sie die DDC für die klassifikatorische Erschließung durch Die Deutsche Bibliothek (jetzt: Deutsche Nationalbibliothek) als geeignet und regte eine deutsche Übersetzung der DDC an. Als Gründe dafür wurden u. a. die weite Verbreitung und internationale Anwendung der DDC sowie die laufende Pflege und damit hohe Aktualität genannt.<sup>41</sup>

Im Anschluss wurde im Auftrag der Konferenz für Regelwerksfragen eine Machbarkeitsstudie<sup>42</sup> erstellt, um zu überprüfen, ob sich diese Empfehlungen umsetzen lassen, welche technischen und organisatorischen Voraussetzungen notwendig sind und welcher Aufwand zu erwarten ist. Als ausschlaggebend für die Anwendung der DDC wurden folgende Punkte erachtet:<sup>43</sup>

<sup>40</sup> Vgl. zur Geschichte der Klassifikationen im deutschsprachigen Raum ausführlich und mit entsprechenden Literaturhinweisen Bee, G.: Universalklassifikationen in Bibliotheken des deutschen Sprachraums (in diesem Band).

<sup>41</sup> Hermes, H.-J. (Hrsg.): Klassifikationen für wissenschaftliche Universalbibliotheken; die Empfehlungen finden sich auf S. 99–101.

<sup>42</sup> Einführung und Nutzung der Dewey Decimal Classification; vgl. dazu auch Heiner-Freiling, M.: Einführung und Nutzung der DDC.

<sup>43</sup> Die folgende Aufzählung wörtlich zitiert aus: Einführung und Nutzung der Dewey Decimal Classification. S. 45; zu den Gründen für die Einführung der DDC s. auch Gödert, W.: Die Welt ist groß. S. 395–396.

- Sie ist die einzige wirklich global nicht nur multinational verwendete Klassifikation.
- Ihre Anwendung im deutschen Sprachraum macht die Übernahme eines äußerst umfangreichen internationalen Fremddatenangebots möglich.
- Die Weiterentwicklung in der Datenhaltung, die Aktualisierung und die internationale Kooperation bei der Erschließungsarbeit wird durch eine tragfähige Organisation gewährleistet.
- Sie ist bei der Entwicklung und Anwendung der klassifikatorischen Erschließung für elektronische Dokumente im Internet weltweit führend.
- Aufgrund ihrer Struktur ist die DDC geeignet, als "Dachsystematik" über Konkordanzen die verschiedenen lokalen Systematiken mit Fremdleistungen zu bedienen.
- Aufgrund ihrer internationalen Verbreitung (bisher liegen französische, italienische, und spanische Übersetzungen vor) bietet die DDC gute Voraussetzungen als nonverbales Bindeglied für die [sic!] Aufbau eines multilingualen Normvokabulars zu fungieren.

Die Machbarkeitsstudie kam zu folgenden Einschätzungen: Als Voraussetzung für die Einführung der DDC wurde eine deutsche Übersetzung der aktuellen englischen DDC-Ausgabe angesehen, wobei die Berücksichtigung fachlicher Besonderheiten der deutschsprachigen Länder<sup>44</sup> die Kompatibilität mit der englischen Ausgabe nicht gefährden sollte, damit die gegenseitige Nutzung von Fremddaten gewährleistet ist. Die Arbeit sollte von mehreren Partnern geleistet werden und in einer Datenbank erfolgen. Wichtig war außerdem die Schaffung eines Klassifikations- sowie eines Recherchetools. Vorgeschlagen wurde die Bildung eines Konsortiums, die Einrichtung einer Arbeitsstelle DDC Deutsch in Der Deutschen Bibliothek und die Bildung und fachliche Mitwirkung einer eigenen DDC-Expertengruppe.<sup>45</sup>

Das Konsortium DDC Deutsch wurde im November 2000 gegründet und bildete die bibliothekspolitische Plattform für die Einführung und Anwendung der DDC in den deutschsprachigen Ländern.<sup>46</sup> Die Expertengruppe DDC, bestehend aus Klassifikationsspezialisten aus Deutschland, Österreich und der Schweiz, konstituierte sich 2001 und diente insbesondere der fachlichen Unterstützung der Übersetzung in Terminologiefragen.<sup>47</sup> Ein Antrag Der Deutschen Bibliothek,

<sup>44</sup> Vgl. dazu Kap. 5.2.1.

<sup>45</sup> Einführung und Nutzung der Dewey Decimal Classification, zusammenfassend S. 45–48.

<sup>46</sup> Vgl. Heiner-Freiling, M.: Gründung des Konsortiums und http://www.ddc-deutsch.de/ Subsites/ddcdeutsch/DE/Gremien/Konsortium/konsortium\_node.html (1.11.2016).

<sup>47</sup> Vgl. http://www.ddc-deutsch.de/Subsites/ddcdeutsch/DE/Gremien/Expertengruppe/ expertengruppe\_node.html (1.11.2016).

der Bayerischen Staatsbibliothek und der Fachhochschule Köln (jetzt Technische Hochschule Köln) bei der Deutschen Forschungsgemeinschaft (DFG) auf Förderung des Projekts DDC Deutsch wurde 2002 positiv beschieden.

## 5.2 Das Projekt DDC Deutsch und darüber hinaus

Das von der DFG geförderte Projekt DDC Deutsch<sup>48</sup> wurde von Oktober 2002 bis August 2005 an der Deutschen Nationalbibliothek und der Fachhochschule Köln durchgeführt. Die im Juli 2003 erschienene 22. Ausgabe der Dewey-Dezimalklassifikation (DDC) wurde ins Deutsche übertragen, wobei die Such- und Sprachgewohnheiten der Benutzer des deutschen Sprachraums berücksichtigt wurden. Neben einer Druckausgabe wurde mit MelvilClass ein Klassifikationstool und mit MelvilSearch ein Recherchetool für mit der DDC klassifizierte Dokumente entwickelt.

#### 5.2.1 Übersetzung

Da es sich bei der Übersetzung der DDC 22 um die erste deutsche Übersetzung der DDC überhaupt handelte, musste zuerst eine deutsche DDC-Terminologie entwickelt werden. Mit Unterstützung der Expertengruppe DDC wurden für zentrale DDC-Begriffe wie z. B. schedules, heading, standard subdivisions, summaries, decimal point oder Relative Index deutsche Entsprechungen festgelegt.49 Darüber hinaus wurden die immer wiederkehrenden Anweisungen für das, was an bestimmten Stellen erlaubt, verboten oder zu tun ist (z. B. class here, including, class elsewhere) übersetzt.<sup>50</sup>

Die eigentliche Übersetzung wurde von einem vierköpfigen Übersetzerteam an der Fachhochschule Köln erarbeitet. Die Korrekturen der Übersetzung der Fachterminologie der einzelnen Disziplinen und eine Anreicherung um deut-

<sup>48</sup> Vgl. dazu insgesamt Heiner-Freiling, M.: DDC German und Gödert, W.: Die Welt ist groß. Eine interessante amerikanische Sicht auf die Situation im deutschsprachigen Raum und die Besonderheiten des Projekts DDC Deutsch bietet Joan S. Mitchell (von 1993–2013 Editor-in-Chief der DDC) in Mitchell, J.: The Impact of Magda Heiner-Freiling.

<sup>49</sup> Festgehalten sind diese im Glossar der deutschen Ausgabe, vgl. Dewey-Dezimalklassifikation und Register. DDC 22. Band 1. S. lxxix–lxxxix; online unter http://www.ddc-deutsch.de/ Subsites/ddcdeutsch/SharedDocs/Downloads/DE/publikationen/ddc22deutschGlossar.pdf (1.11.2016).

<sup>50</sup> Zur Schaffung der deutschen DDC-Terminologie vgl. Heiner-Freiling, M.: DDC Deutsch 22. S. 335 und 337.

sche Begrifflichkeiten (z. B. in Form von Registereinträgen) erfolgten durch rund 60 Experten, meist Fachreferenten aus Bibliotheken in Deutschland, Österreich und der Schweiz. Während es durchaus möglich war, die im Deutschen gebräuchliche Terminologie, z. B. die der Schlagwortnormdatei (SWD, jetzt Gemeinsame Normdatei/GND), zu berücksichtigen, wurden trotz häufig geäußerter Kritik an der fachlichen Gliederung der DDC keine Änderungen vorgenommen oder Optionen für Besonderheiten im deutschsprachigen Raum eingeführt, um die Internationalität der DDC, einer der Hauptgründe für ihre Einführung, zu bewahren.

Allerdings waren bereits für die DDC 22 fachliche Verbesserungen oder Erweiterungen z. B. für die Geschichte Deutschlands und Österreichs, für den Themenkomplex Holocaust, für die deutschen Bibelübersetzungen und für die Parteien in Deutschland (später auch in der Schweiz und in Österreich) erwirkt worden.51 Darüber hinaus wurde für die deutsche Übersetzung die geografische Gliederung Deutschlands und Österreichs erweitert, so dass Deutschland immer mindestens bis auf Landkreisebene und Österreich bis auf Bezirksebene (plus jeweils viele größere Städte) – und damit tiefer als in der englischen Ausgabe – gegliedert ist.<sup>52</sup>

Die deutsche Übersetzung ist die erste, die in einem Editionssystem erfolgte, in das die englischen in einem XML-Format vorliegenden Daten eingespielt und dann übersetzt wurden. Die von der Firma Pansoft in Karlsruhe für die deutsche Übersetzung entwickelte Software wird inzwischen für alle aktuellen Übersetzungsprojekte verwendet.

#### 5.2.2 Druckausgabe und Lehrbuch

2005 erschien die deutsche DDC-Übersetzung als Druckausgabe:

Dewey-Dezimalklassifikation und Register. DDC 22. Begründet von Melvil Dewey. Hrsg. von Joan S. Mitchell unter Mitwirkung von Julianne Beall, Giles Martin, Winton E. Matthews, Jr. und Gregory R. New. Deutsche Ausgabe. Hrsg. von Der Deutschen Bibliothek. 4 Bände. München: Saur 2005.

<sup>51</sup> Für auf europäischer Ebene im Rahmen der EDUG angeregte Verbesserungen s. Kap. 5.7. 52 Solche interoperablen Erweiterungen in Übersetzungen – und damit Abweichungen von der englischen Ausgabe – sind nur für die geografische Gliederung in Hilfstafel 2 (in sehr starkem Umfang z. B. auch in der italienischen Übersetzung) erlaubt; vgl. dazu Mitchell/Vizine-Goetz: Dewey Decimal Classification. S. 1511–1512.

Um den im deutschsprachigen Raum mit der DDC nicht vertrauten Nutzern die Möglichkeit zu geben, sich in die Prinzipien der DDC einzuarbeiten, wurde auch das Lehrbuch zur DDC 22 übersetzt:

Chan, Lois Mai u. Joan S. Mitchell: Dewey-Dezimalklassifikation. Theorie und Praxis. Lehrbuch zur DDC 22. München: Saur 2006.<sup>53</sup>

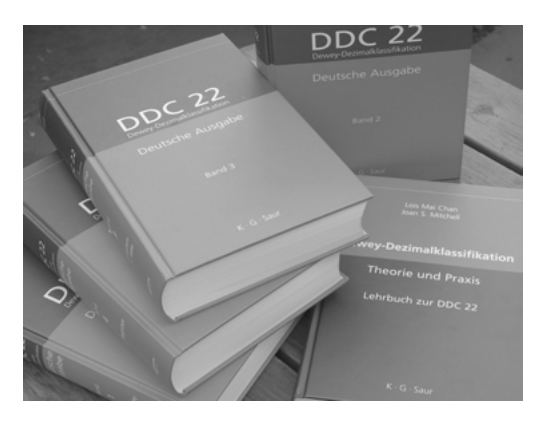

Abb. 1: Deutsche Druckausgabe DDC 22 und Lehrbuch.

#### 5.2.3 MelvilClass und WebDewey Deutsch

Mit MelvilClass<sup>54</sup> wurde erstmals ein Klassifizierungstool für eine übersetzte Ausgabe der DDC entwickelt, es trat neben das englische WebDewey. Ab 2006 wurde der Web-Service für Bibliothekare und andere Anwender, die Dokumente mit der DDC klassifizieren wollen, von der Deutschen Nationalbibliothek angeboten. Wie auch WebDewey enthielt MelvilClass über den Inhalt der Druckausgabe hinaus zusätzliche synthetische Notationen, die für die Bedürfnisse deutschsprachiger Nutzer erweitert und durch Registereinträge suchbar gemacht werden konnten. Darüber hinaus bestand erstmals die Möglichkeit, nur für eine Person oder eine Institution sichtbare synthetische Notationen anzulegen und mit Registereinträgen zu versehen. Ebenso konnten Kommentare zu einzelnen Klassen personen- oder institutionsbezogen erstellt werden.

<sup>53</sup> Übersetzung von Chan/Mitchell: Dewey Decimal Classification; vgl. http://www.ddcdeutsch.de/Subsites/ddcdeutsch/DE/DDCprodukte/lehrbuch/lehrbuch\_node.html (1.11.2016). 54 Vgl. Alex/Heiner-Freiling: Melvil und http://www.ddc-deutsch.de/Subsites/ddcdeutsch/ DE/DDCprodukte/Melvil/melvil\_node.html (1.11.2016).

MelvilClass wurde 2012 durch WebDewey Deutsch<sup>55</sup> ersetzt. Dafür gab es zwei entscheidende Gründe. Zum einen hätte eine Umstellung des Datenformats der DDC von einem proprietären XML-Format auf eines, das auf MARC 21 Classification<sup>56</sup> basiert, große Änderungen notwendig gemacht, um MelvilClass weiterbetreiben zu können. Zum anderen war eine neue Version von WebDewey mit deutlich verbessertem Funktionsumfang entwickelt worden, die außerdem in verschiedenen Sprachen angeboten werden konnte. Es wäre nicht sinnvoll gewesen, parallel zu diesem Tool eine eigene deutsche Anwendung mit ähnlichen Funktionalitäten anzubieten. Die bisher nur in MelvilClass vorhandene Möglichkeit, persönliche und institutionelle synthetische Notationen anlegen zu können, wurde in WebDewey eingeführt und eine Assistentenfunktion für die Notationssynthese<sup>57</sup> entwickelt. Neben der englischen und deutschen Version gibt es inzwischen WebDewey auf Schwedisch<sup>58</sup>, Norwegisch<sup>59</sup>, Italienisch<sup>60</sup> und Französisch.<sup>61</sup>

WebDewey Deutsch wird ständig aktualisiert und bietet somit immer den aktuellsten Datenstand der deutschen DDC-Übersetzung.<sup>62</sup>

#### WebDewey Deutsch:

http://deweyde.pansoft.de/webdewey/login/login.html (Zugangsseite, 1.11.2016) http://www.ddc-deutsch.de/webdeweydeutsch (Informationen, 1.11.2016)

<sup>55</sup> http://www.ddc-deutsch.de/webdeweydeutsch (1.11.2016).

<sup>56</sup> http://www.loc.gov/marc/classification/eccdhome.html (1.11.2016).

<sup>57</sup> Vgl. dazu Anmerkung 20.

<sup>58</sup> Svenska WebDewey: http://www.kb.se/katalogisering/Klassifikation/DDK/Svenska-WebDewey-/ (1.11.2016).

<sup>59</sup> Norsk WebDewey: http://www.nb.no/Bibliotekutvikling/Kunnskapsorganisering/Norsk-WebDewey (1.11.2016).

<sup>60</sup> WebDewey Italiana: http://www.aib.it/pubblicazioni/webdewey-italiana/ (1.11.2016).

<sup>61</sup> WebDewey: http://asted.org/activites/cdd/ (20.2.2017); es handelt sich um eine zweisprachig französisch-englische Version (vgl. Riva, P.: Metadata News from Canada. S. 27).

<sup>62</sup> Zur Aktualisierung der DDC s. Kap. 5.2.5.

|                                                                                                    |                                                                                                    |                                    |                             | Start   Hilfe   Einstellungen   Haupttafeln   Hilfstafeln   Kontakt   Abmelden |  |
|----------------------------------------------------------------------------------------------------|----------------------------------------------------------------------------------------------------|------------------------------------|-----------------------------|--------------------------------------------------------------------------------|--|
| <b>O SUCHE O ERWEITERTE SUCHE</b><br><b>S BROWSEN</b>                                                                                     | C KOMMENTARE \$4KTUALISERUNGEN (9) C MARC \$1 UNK AUF OPAC                                                                               |                                    |                             | Deutsch = WebDewey 22 (DE) =                                                   |  |
| [105]<br>Suche                                                                                                    | Notation merken                                                                                                    |                                    |                             | $\mathbf{O}$ to $\mathbf{O}$                                                   |  |
| 796.932 Skilanglauf<br>٠                                                                                                    | Anmerkungen                                                                                                    |                                    |                             | ٠                                                                              |  |
| Künste und Unterhaltung<br>700<br>790<br>Sport, Spiele, Unterhaltung                                                                      | Hier auch: Nordische Kombination, Nordischer Skilauf<br>Für Skisprung siehe 796.933                                                      |                                    |                             |                                                                                |  |
| 725<br>Sportarten und Sportspiele<br>795.9<br>Eis- und Schneesport                                                                        | Synthetische Notation erstellen<br>$\overline{\phantom{a}}$                                                                              |                                    |                             |                                                                                |  |
| 705.93<br>Skisport und Snowboarding<br>706,932<br>Skilanolauf<br>47795.9320284<br>Geräfe, Ausstaltung, Materialien                        |                                                                                                    |                                    |                             | <b>MANJELL STARTEN</b><br><b>ABBRECHEN</b>                                     |  |
| Ausbildung, Forschung, verwandte Themen<br>+796.93207<br>Skilangläufet<br>47705.932092                                                    | <b>GND (Gemeinsame Normdatei)</b>                                                                                                    | o -                                | <b>LC Subject Headings</b>  | G v                                                                            |  |
| 795 9322<br>Blathlon                                                                                                    | Skilanglauf                                                                                                    | Sehr hohe Relevanz                 | Cross-country ski trails    |                                                                                |  |
| $0 -$                                                                                                    | Nordische Kombination                                                                                                    | Hohe Relevanz                      | Cross-country skiing        |                                                                                |  |
| Registereinträge (Deutsch)                                                                                                    | Nordischer Skisport                                                                                                    |                                    |                             |                                                                                |  |
| Langlauf (Skisport)                                                                                                    | Halbschliftschuhschrift                                                                                                    | Mittlere Relevanz                  | Weitere Terminologien       | $\check{}$                                                                     |  |
| Nordische Kombination (Skilauf)                                                                                                    | Nordic Cruising                                                                                                    |                                    |                             |                                                                                |  |
| Nordischer Skilauf                                                                                                    | Schliftschuhschrift                                                                                                    |                                    | 796.932 zur WinlBW kopieren | ٠                                                                              |  |
| Skilanolauf                                                                                                    | Skiwandern                                                                                                    |                                    |                             |                                                                                |  |
| Historie<br>٠                                                                                                    |                                                                                                    |                                    | KOPIEREN                    |                                                                                |  |
|                                                                                                    |                                                                                                    |                                    | Kommentare                  | ٠                                                                              |  |
|                                                                                                    |                                                                                                    | D                                  |                             | $0 \times 0$                                                                   |  |
|                                                                                                    |                                                                                                    |                                    |                             |                                                                                |  |
| Haupttafeln                                                                                                    |                                                                                                    | Hilfstafeln                        |                             |                                                                                |  |
| Home 000 100 200 200 400 500 600 700 800 900                                                                                              |                                                                                                    | Home I1 I2 I3 I3A I3B I3C I4 I5 I6 |                             |                                                                                |  |
| Angebote DDC Deutsch                                                                                                    |                                                                                                    |                                    |                             |                                                                                |  |
| DDC Deutsch Einleitung zur 22. Ausgabe Glossar Archivdatei DDC Deutsch Update WebDewey Deutsch Info DDC Akhaalisierung Info Neue Features |                                                                                                    |                                    |                             |                                                                                |  |
|                                                                                                    | @ 2017 OCLC<br>Domestic and international trademarks and/or senice marks of OCLC Online Computer Library Center, Inc. and its affiliates |                                    |                             |                                                                                |  |

Abb. 2: WebDewey Deutsch (796.932 Skilanglauf).

#### 5.2.4 MelvilSearch und WebDewey Search

Da deutschsprachige Bibliotheksnutzer mit der DDC nicht vertraut<sup>63</sup> und zudem die Suche über verbale Sucheinstiege gewöhnt sind, war von Beginn an klar, dass im Rahmen des Projekts DDC Deutsch neben einer Klassifikationanwendung auch ein Recherchetool entwickelt werden sollte.<sup>64</sup> MelvilSearch<sup>65</sup> wurde ab 2006 von der Deutschen Nationalbibliothek angeboten und ermöglichte erstmals weltweit die verbale Suche nach mit der DDC erschlossenen Ressourcen in lokalen Katalogen. Neben dem verbalen Sucheinstieg mit Hilfe der DDC-Registereinträge bot es – die hierarchische Struktur der Klassifikation nutzend – die Möglichkeit, über die Hierarchie der Hauptklassen systematisch bis in die tiefsten Ebenen und damit zu ganz speziellen Themen zu browsen. Die in den Katalogen der Bibliotheksverbünde und Bibliotheken millionenfach vorhandenen DDC-Fremddaten (z. B. von der Library of Congress oder der British Library, seit

<sup>63</sup> In Gegensatz zu den USA, wo die Kinder mit der DDC aufwachsen, da sie sehr häufig in Schul- und Öffentlichen Bibliotheken für die Aufstellung verwendet wird (vgl. dazu S. 103). 64 Vgl. z. B. Einführung und Nutzung der Dewey Decimal Classification. S. 47–48.

<sup>65</sup> Vgl. Alex/Heiner-Freiling: Melvil und http://www.ddc-deutsch.de/Subsites/ddcdeutsch/ DE/DDCprodukte/Melvil/melvil\_node.html#doc199440bodyText3 (1.11.2016).

2006 auch von der Deutschen Nationalbibliothek) wurden damit für die inhaltliche Recherche erstmals wirklich nutzbar.

MelvilSearch wurde 2012 durch das dem Nutzer ebenfalls kostenlos zur Verfügung stehende WebDewey Search<sup>66</sup> ersetzt. Über die Funktionalitäten von MelvilSearch hinaus kann in WebDewey Search auch über die angehängten Hilfs- und Haupttafelnotationen gesucht werden.<sup>67</sup> Ermöglicht wird dies durch die von der Deutschen Nationalbibliothek vorgenommene Einzelablage dieser Notationsbestandteile.68 Durch das Anklicken der Trefferzahl für die jeweilige Klasse (oder auch die Klasse plus die ihr untergeordneten Klassen) findet dann ein Wechsel in den ausgewählten Katalog statt. Integriert sind zurzeit sechs Kataloge69, über deren Bestände einzeln oder aber auch gleichzeitig gesucht werden kann.<sup>70</sup>

WebDewey Search:

http://deweysearchde.pansoft.de/webdeweysearch/mainClasses.html (Zugangsseite, 1.11.2016)

http://www.ddc-deutsch.de/webdeweysearch (Informationen, 1.11.2016)

<sup>66</sup> http://www.ddc-deutsch.de/webdeweysearch (1.11.2016); zu den Gründen für den Umstieg s. unter WebDewey Deutsch, Kap. 5.2.3. Neben dem deutschen WebDewey Search steht auch noch eine schwedische (http://deweysearchsv.pansoft.de/webdeweysearch/, 1.11.2016) und eine norwegische (http://deweysearchno.pansoft.de/webdeweysearch/, 1.11.2016) Version zur Verfügung.

<sup>67</sup> Umgesetzt ist diese Suchmöglichkeit für den Katalog der Deutschen Nationalbibliothek und im Bereich der Hilfstafeln für den Verbundkatalog des Südwestdeutschen Bibliotheksverbundes. Zur Notationssynthese mit Hilfs- und Haupttafelnotationen s. Kap. 2.7.

<sup>68</sup> Für Fremddaten aus anderen Quellen wäre eine Zerlegung der Notationen Voraussetzung; zur Einzelablage s. Kap. 5.4.2.

<sup>69</sup> Deutsche Nationalbibliothek (DNB), Gemeinsamer Bibliotheksverbund (GBV), Hessisches BibliotheksInformationsSystem (HeBIS), Südwestdeutscher Bibliotheksverbund (SWB), Niedersächsische Staats- und Universitätsbibliothek Göttingen (SUB), Freie Universität Berlin (FUB). 70 Zu den Besonderheiten der deutschen (sowie norwegischen und schwedischen) Version von WebDewey Search vgl. Aagaard/Conradi/Mengel: Leveraging the Dewey Decimal Classification.

|                   |                                                    |                                                                                                    |                                                                                                    | Startseite   Hilfe   |  |  |
|-------------------|----------------------------------------------------|----------------------------------------------------------------------------------------------------|----------------------------------------------------------------------------------------------------|----------------------|--|--|
|                   | <b>WebDewey Search</b>                             | Suche mit der Dewey-Dezimalklassifikation                                                                                                    |                                                                                                    |                      |  |  |
|                   | Suchbegriff oder Notation:                         | 3000                                                                                                    |                                                                                                    |                      |  |  |
| Suche in:         |                                                    | <b>El pNB</b> El gBV El HeBIS El suB El sWB El FUB                                                                                                    |                                                                                                    |                      |  |  |
| Haupttafeln       |                                                    |                                                                                                    |                                                                                                    | ۰                    |  |  |
| Notation          | Thema                                              | Titel in dieser Klasse                                                                                                    | Titel in dieser Klasse und Unterklassen                                                                                                    | <b>Weitere Titel</b> |  |  |
|                   | Hauptafeln                                         |                                                                                                    |                                                                                                    |                      |  |  |
| 600               | Technik, Medizin, ancewandle Wissenschaften        | 0 (DNB) 12 (CBV) 0 (HeBIS) 3 (SUB) 155 (SWB) 1 (FUB)                                                                                                    | 387148/CNB) 950435/GBV) 252693/HeBIS) 201359/GUB) 558546/GWB) 1003/FUB)                                                                                                    | 0 (DNB)              |  |  |
| 640               | Hauswirtschaft & Familie                           | 0 (DNB) 13 (GBV) 0 (HeBIS) 5 (SUB) 2 (SWB) 1 (FUB)                                                                                                    | 31755 (DNB) 47917 (GBV) 7241 (HeBIS) 6831 (SUB) 22417 (SWB) 713 (FUB)                                                                                                    | 0 (DNB)              |  |  |
| 641               | Essen und Trinken                                  | 37 (DNB) 178 (GBV) 52 (HeBIS) 30 (SUB) 215 (SWB) 12 (FUB)                                                                                                    | 22281 (DNB) 13502 (GBV) 4093 (HeBIS) 627 (SUB) 11833 (SWB) 326 (FUB)                                                                                                    | 15 (DNB)             |  |  |
| 641.2             | Getränke                                           | 21(DNB) 28(GBV) 8/HeBIS) 1(SUB) 42(SIVB) 2/FUB)                                                                                                    | 1119 (DNB) 730 (GBV) 343 (HeBIS) 38 (SUB) 916 (SVIB) 24 (FUB)                                                                                                    | 12 (DNB)             |  |  |
| 641.22            | Wein                                               | 202 (DNB) 174 (GBV) 62-044885) 7 (SUB) 355 (SWB) 1 (FUB)                                                                                                    | 688 (DNB) 477 (GBV) 252 (HeBIS) 25 (SUB) 626 (SWB) 13 (FUB)                                                                                                    | 22 (DNB)             |  |  |
| 641.222           | Arten von Traubenwein                              | 9 (DNB) 10 (GBV) 3 (Hell(S) 1 (SUB) 10 (SVVB) 0 (FUB)                                                                                                    | 105 (DMB) 54 (GBV) 35 (HeBIS) 4 (SUB) 68 (SWB) 4 (FUB)                                                                                                    | 0 (DMB)              |  |  |
| 641.2222          | Weißerein                                          | 23.(DNB) 2.(GB) 1.(HeBIS) 0 (SUB) 2.(SWB) 0 (FUB)                                                                                                    | 31 (DNB) 3 (GB) 2 (HeBIS) 0 (SUB) 3 (SVB) 0 (FUB)                                                                                                    | 0 (DNB)              |  |  |
| 641.2223          | Rotwein                                            | 18.(DNB) 6.(GB) 1.(H:BIS) 0 (SUB) 7.(SINB) 0 (FUB)                                                                                                    | 32.(DNB) 9.(GB) 6.0HeBIS) 1.(SUB) 7.(S/IB) 1.(FUB)                                                                                                    | 0 (DNB)              |  |  |
| 641 2224          | Schaumwein                                         | 9.0NB) 12.08V) 7.0HzBS) 0 (SUB) 19.(SVB) 0 (FUB)                                                                                                    | 30 (DNB) 14 (GBV) 10 (HeBIS) 0 (SUB) 22 (SVIE) 0 (FUB)                                                                                                    | 0 (DNB)              |  |  |
| 641.2226          | Listnein                                           | 1.0NB) 1/0B) 0.046883 0.09U80 1/3/193 0.0FU80                                                                                                    | 3 (DNB) 3 (GBV) 1 (HeBIS) 0 (SUB) 5 (SWB) 0 (FUB)                                                                                                    | 0 (DNB)              |  |  |
|                   |                                                    | DNB = Dautsche Nationalbibliothek   OBV = Gemeinsamer Bibliotheks-erbund   HeBIS Verbundlatalog   SUB = SUB Göttingen   SWB = Südeestdeutscharte Bibliotheks-erbund   FUB = FU Berlin |                                                                                                    |                      |  |  |
| Hilfstafeln       |                                                    |                                                                                                    |                                                                                                    | ٠                    |  |  |
|                   |                                                    |                                                                                                    | D                                                                                                    |                      |  |  |
|                   | Haupttafeln                                        |                                                                                                    | Hilfstafeln                                                                                                    |                      |  |  |
|                   | Startseite 030 103 200 300 403 500 500 700 800 900 |                                                                                                    | Statistic T1-0 T2-0 T3-0 T34-0 T3B-0 T3C-0 T4-0 T5-0 T6-0                                                                                                    |                      |  |  |
|                   | <b>Creative Commons License</b>                    |                                                                                                    |                                                                                                    |                      |  |  |
| <b>@ මගම</b>      |                                                    | Devey Desimal Classification system are owned by OCLC. Devey, Devey Decimal Classification, DDC, OCLC and WebDevey are registered trademarks of OCLC.                                 | This work is licensed under a Creative Commons Attilbution-Noncommercial-No Derivative Works 3.0 Unported License by OCLC Online Computer Library Denter, Inc. Permissions beyond the scope of this license may be available a |                      |  |  |
| <b>CAN IN THE</b> |                                                    |                                                                                                    |                                                                                                    |                      |  |  |

Abb. 3: WebDewey Search (641.222 Arten von Traubenwein).

#### 5.2.5 Aktualisierung der deutschen Übersetzung

Die in der englischen Ausgabe vorgenommenen Aktualisierungen müssen in die deutsche Übersetzung eingearbeitet werden.71 Dazu werden die aktuellen englischen XML-Daten in das Editionssystem eingespielt und aus der Diskrepanz zwischen den alten und den neuen Daten eine Liste mit den geänderten Klassen erzeugt, die dann neu übersetzt oder innerhalb der bereits vorhandenen Übersetzung angepasst werden. Dabei müssen bestehende Themenzusammenhänge beachtet und die DDC-Terminologie konsistent gehalten werden. Die aktualisierten Klassen werden über einen Distributions-Server, auf dem sowohl die englischen als auch die in verschiedene Sprachen übersetzten DDC-Daten gehalten werden, in WebDewey Deutsch und WebDewey Search eingespielt und sofort angezeigt.<sup>72</sup> WebDewey Deutsch und WebDewey Search weisen also stets den aktuellen deutschen Datenstand auf, der allerdings zwangsläufig immer hinter dem der englischen Ausgabe zurück liegt. Ein Großteil der Aktualisierungen der DDC 23 wurde inzwischen in die deutsche Übersetzung eingearbeitet; allerdings kann die Bezeichnung DDC 23 deutsch (bzw. DDC23ger) erst dann verwendet werden, wenn der Stand der DDC 23 vollständig erreicht ist.<sup>73</sup>

<sup>71</sup> Zu den Aktualisierungen vgl. Kap. 3, zur deutschen Übersetzung Kap. 5.2.1.

<sup>72</sup> Vgl. Mitchell, J.: The Dewey Ecosystem, bes. Folien 16–21.

<sup>73</sup> Vgl. zum gesamten Absatz Mengel, T.: Updating DDC Deutsch.

Dokumentiert werden die Aktualisierungen der deutschen DDC-Übersetzung seit Juni 2016 innerhalb von WebDewey Deutsch. In einem separaten Bereich der Benutzeroberfläche kann gezielt nach Änderungen gesucht werden; in den Suchergebnissen werden diese dann in einer Vorher-Nachher-Darstellung präsentiert. Neben verschiedenen Eingrenzungsmöglichkeiten in der Suche wird auch eine personalisierte Benachrichtigungsfunktion für neue Updates angeboten: es kann eine Standardsucheinstellung für Notationsbereiche festgelegt werden, die nach Einloggen in WebDewey Deutsch ausgeführt wird und so den Nutzer über die neuesten DDC-Aktualisierungen im gewünschten Bereich informiert. Die bisherigen Aktualisierungen wurden rückwirkend seit 2012 eingespielt.<sup>74</sup> Die deutsche Version von WebDewey ist damit die erste, die es ermöglicht, sich umfangreich und benutzerspezifisch über DDC-Aktualisierungen zu informieren.<sup>75</sup>

## 5.3 DDC-Sachgruppen in den deutschsprachigen Nationalbibliografien

Die DDC-Sachgruppen76 werden von der Deutschen Nationalbibliothek seit dem Jahrgang 2004 zur Gliederung der Deutschen Nationalbibliografie verwendet.<sup>77</sup> Die Österreichische Nationalbibliothek verwendet sie für die Österreichische Bibliografie ebenfalls seit 2004. Die Schweizerische Nationalbibliothek führte für Das Schweizer Buch, die Nationalbibliografie der Schweiz, bereits 2001 eine Gliederung nach der DDC ein; die Sachgruppen in der vorliegenden Form werden seit 2006 verwendet. Seit 2006 gliedern also die drei deutschsprachigen Länder ihre Nationalbibliografien nach dem gleichen Schema.

<sup>74</sup> Frühere Aktualisierungen sind dokumentiert unter http://www.dnb.de/Subsites/ ddcdeutsch/SharedDocs/Downloads/DE/anwendung/archivDDCDeutschUpdatesWebsite.pdf? \_\_blob=publicationFile (1.11.2016).

<sup>75</sup> Weitere Informationen dazu sind zu finden unter http://www.ddc-deutsch.de/ webdeweydeutschfeatures (1.11.2016), dort gibt es auch eine detaillierte Beschreibung der Funktionalität: http://www.ddc-deutsch.de/Subsites/ddcdeutsch/SharedDocs/Downloads/DE/ anwendung/infoDDCAktualisierungenInWebDeweyDE.pdf?\_\_blob=publicationFile (1.11.2016).

<sup>76</sup> Tabelle der Sachgruppen auf dem aktuellen Stand: http://www.dnb.de/SharedDocs/ Downloads/DE/DNB/service/ddcSachgruppenDNBAb2013.pdf (1.11.2016).

<sup>77</sup> Vgl. http://www.dnb.de/nationalbibliografiegliederung (1.11.2016).

Die Reihen M (Musikalien) und T (Musiktonträgerverzeichnis) der Deutschen Nationalbibliografie folgen ebenfalls einer Gliederung nach der DDC, jedoch auf einer tieferen Ebene im Bereich der Musik (vgl. http://www.dnb.de/SharedDocs/Downloads/DE/DNB/service/ ddcSachgruppenDNBMusik.pdf, 1.11.2016).

Die Gliederung in etwa 100 Sachgruppen orientiert sich an der zweiten Ebene der DDC. Um suchrelevante Fächer als eigene Sachgruppen ausweisen zu können, wurde jedoch in einigen Fällen davon abgewichen und die dritte und vierte Ebene der DDC berücksichtigt, z. B. 004 Informatik, 796 Sport und 621.3 Elektrotechnik, Elektronik. In zwei Fällen (100 Philosophie, 230 Theologie, Christentum) wurden mehrere DDC-Klassen der zweiten Ebene zusammengefasst, um die entsprechenden Fächer nicht auseinanderzureißen.

Um nach den Literaturgruppen Schulbücher (Sachgruppe S) sowie Kinderund Jugendliteratur (Sachgruppe K), die nach der DDC über zahlreiche Sachgruppen verstreut wären, gezielt recherchieren zu können, wurden diese von der DDC-Gliederung ausgenommen. Außerdem wurde zur Abgrenzung der Belletristik von der wissenschaftlichen Sekundärliteratur die Sachgruppe B eingeführt, die (als Nebensachgruppe) zusätzlich zu den Sachgruppen der Literatur (800–891.8) vergeben wird.<sup>78</sup>

Neben der Hauptsachgruppe, die nach den Regeln der DDC vergeben wird, können bis zu zwei Nebensachgruppen vergeben werden. Dies gilt z. B. bei der Behandlung mehrerer Themen, aber auch dann, wenn die Zuordnung eines Themas durch die DDC den Erwartungen eines deutschsprachigen Benutzers widerspricht und durch die Nebensachgruppe die Verbindung zum gewohnten fachlichen Kontext hergestellt werden kann. Im Vordergrund steht dabei immer das Ziel, die Dokumente möglichst gut auffindbar zu machen.79

Seit 2012 werden für die Reihe O der Deutschen Nationalbibliografie, also die Online-Publikationen, die DDC-Sachgruppen automatisch mit Hilfe eines maschinellen Verfahrens vergeben.<sup>80</sup>

### 5.4 DDC in der Deutschen Nationalbibliothek

#### 5.4.1 Vergabe vollständiger Notationen

Seit 2006 erschließt die Deutsche Nationalbibliothek die Reihen B (Publikationen außerhalb des Verlagsbuchhandels) und H (Hochschulschriften), seit 2007 auch die Reihe A (Publikationen des Verlagsbuchhandels) mit vollständigen

<sup>78</sup> Vgl. zu diesem und zum vorherigen Absatz die Überlegungen von Heiner-Freiling/Landry: The use of the Dewey Decimal Classification und Landry, P.: The use of the Dewey Decimal Classification.

<sup>79</sup> Inhalt und Vergabe der Sachgruppen werden für Nutzer, die nicht mit der DDC vertraut sind, erläutert in Alex, H.: DDC-Sachgruppen, zur Vergabe der Nebensachgruppen s. dort S. 11–13.

<sup>80</sup> Vgl. Mödden/Tomanek: Maschinelle Sachgruppenvergabe.

DDC-Notationen.81 Ausgenommen sind lediglich die Belletristik, die Kinderund Jugendliteratur sowie die Schulbücher.<sup>82</sup> Zwischen 2006 und 2016 wurden für über 1.000.000 Titel DDC-Notationen vergeben, also durchschnittlich über 90.000 jährlich. Damit ist die Deutsche Nationalbibliothek im internationalen Vergleich neben der Library of Congress die größte Lieferantin von DDC-Notationen. Die Notationen erhalten derzeit das Label "DDC22ger", also 22. deutsche Ausgabe. $83$ 

#### 5.4.2 Einzelablage von Notationsbestandteilen

Einer synthetischen DDC-Notation kann man die einzelnen Notationsbestandteile, aus denen sie zusammengesetzt ist, nicht unmittelbar ansehen.<sup>84</sup> Für die Recherche sind die angehängten Hilfs- oder auch Haupttafelnotationen aber oft ebenso wichtig wie die Grundnotation. Um diese für Recherchezwecke zur Verfügung zu stellen, legt die Deutsche Nationalbibliothek alle relevanten Notationsbestandteile einzeln ab und liefert diese auch an ihre Datenbezieher aus.<sup>85</sup>

<sup>81</sup> Vgl. zur Einführung der DDC-Erschließung – in Ergänzung zur verbalen Inhaltserschließung – in der Deutschen Nationalbibliothek Heiner-Freiling, M.: RWSK und DDC – Sacherschließung auf zwei Beinen.

Der Aufsatz von W. Umstätter: DDC in Europa. Hat der Einsatz in der Deutschen Nationalbibliothek unsere Zunft weitergebracht? Hat unsere Klientel etwas davon? verspricht dem Titel nach ein Resümee der Einführung der DDC in der Deutschen Nationalbibliothek, befasst sich de facto jedoch nur sporadisch mit der Fragestellung.

<sup>82</sup> Vgl. http://www.ddc-deutsch.de/Subsites/ddcdeutsch/DE/Anwendung/

Nationalbibliografie/nationalbibliografie\_node.html#doc199898bodyText5 (1.11.2016); zu den medizinischen Dissertationen s. Kap. 5.4.4.

<sup>83</sup> Zum Wechsel auf die 23. Ausgabe (DDC23ger) s. Kap. 5.2.5.

<sup>84</sup> Vgl. zur Notationssynthese ausführlich Kap. 2.7.

<sup>85</sup> Vgl. dazu die Überlegungen von Heiner-Freiling, M.: DDC German. S. 150–153. Mit Hilfe der Einzelablage wird auch die Einschränkung der Notationssynthese durch die Stehplatz-Regelung, auf die hier nicht eingegangen wird, entschärft (vgl. Heiner-Freiling M.: DDC German. S. 153–155).

Im Format MARC 21 Bibliographic finden sich die einzelnen Notationsbestandteile im Feld 085 (vgl. http://www.loc.gov/marc/bibliographic/bd085.html, 1.11.2016).

#### Beispiele:

Die Grabinschriften des jüdischen Friedhofs in Würzburg

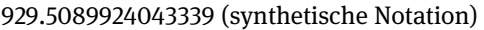

- 929.5 Friedhofsregister (Registereinträge: Friedhofsregister, Epitaphien, Grabinschriften)
- T5—924 Hebräer, Israeli, Juden (Registereinträge: Juden, …)
- T2—43339 Würzburg (Registereintrag: Würzburg (Deutschland))

Bibliografie zur Wirtschaftsentwicklung in China im 20. Jahrhundert

016.33895100904 (synthetische Notation)

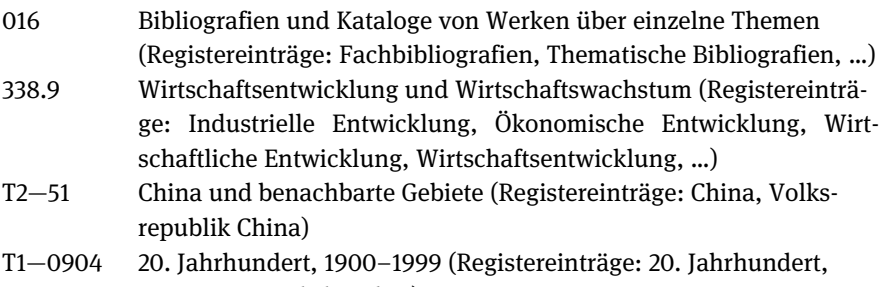

Zwanzigstes Jahrhundert)

Für die Recherche nutzbar ist die Einzelablage innerhalb von WebDewey Search<sup>86</sup> für Titel der Deutschen Nationalbibliothek und des Südwestdeutschen Bibliotheksverbundes (hier allerdings nur für Hilfstafelnotationen). So wird z. B. eine Fachbibliografie nicht nur bei 016, sondern auch beim Thema (im Beispiel 338.9 Wirtschaftsentwicklung und Wirtschaftswachstum) angezeigt. Gleiches gilt für alle einzeln abgelegten Hilfstafelnotationen, also z. B. T2—43339 Würzburg. Für die Suche innerhalb von WebDewey Search steht das vollständige DDC-Register zur Verfügung.

Die Deutsche Nationalbibliothek arbeitet zurzeit daran, die mit der DDC erschlossenen Titel nicht nur in einem zusätzlich zu den jeweiligen Bibliothekskatalogen angebotenen Tool, wie es WebDewey Search darstellt, sondern direkt in diesen Katalogen verbal suchbar zu machen. Dazu sollen die DDC-Registereinträge der einzeln abgelegten Notationsbestandteile (vgl. die Beispiele oben) und die im Rahmen des Projekts CrissCross erstellten Mappings zur Gemeinsa-

<sup>86</sup> Zu WebDewey Search s. Kap. 5.2.4.

men Normdatei (GND)<sup>87</sup> sowohl im eigenen Katalog indexiert als auch für die Nutzung in anderen Bibliothekskatalogen zur Verfügung gestellt werden.<sup>88</sup>

Die Notationsbestandteile synthetischer Notationen stehen bisher nur für die von der Deutschen Nationalbibliothek vergebenen Notationen zur Verfügung, nicht für die in den Verbünden und Bibliotheken millionenfach vorhandenen Notationen aus anderen Quellen. Um auch bei diesen die Notationsbestandteile für die Recherche nutzen zu können, ist es notwendig, sie maschinell zu analysieren und in ihre Bestandteile zu zerlegen, was sich jedoch als schwierig erwiesen hat.<sup>89</sup>

#### 5.4.3 Vergabe mehrerer DDC-Notationen

Für eine Klassifikation, die für Aufstellungszwecke genutzt wird, sind Regeln zur Festlegung einer einzigen Stelle notwendig, an der ein gedrucktes Exemplar einer Publikation im Regal steht. Für die Nutzung als Retrievalinstrument ist die Vergabe nur einer einzigen Notation allerdings nicht zwingend, und so werden von der Deutschen Nationalbibliothek zweite oder gelegentlich auch dritte Notationen vergeben, sofern dies für die Recherche sinnvoll ist. Dies ist z. B. dann der Fall, wenn in einem Dokument zwei unterschiedliche Themen oder ein Thema aus der Sicht zweier Fachgebiete behandelt wird und dieses nach der Erste-von-zwei-Regel an der zuerst in der DDC aufgeführten Stelle verortet wird.<sup>90</sup> In einem solchen Fall wird eine zweite Notation für das zweite – weiter hinten in der DDC aufgeführte – Thema bzw. Fachgebiet vergeben. Die erste dieser Notationen ist immer die ,offizielle', also die nach den Regeln der DDC vergebene Notation.<sup>91</sup>

<sup>87</sup> Zum CrissCross-Projekt s. Kap. 5.5.

<sup>88</sup> Ausführlicher dazu Maibach, Ch.: Die DDC auf neuen Wegen.

<sup>89</sup> Im VZG Projekt Colibri/DDC wird seit längerer Zeit daran gearbeitet (vgl. Reiner, U.: Automatic Analysis of DDC Notations), nachnutzbare Ergebnisse liegen aber bis jetzt nicht vor. 90 Zur Erste-von-zwei-Regel vgl. Kap. 2.6.

<sup>91</sup> Vgl. dazu ausführlicher Heiner-Freiling, M.: DDC German. S. 155–159. Die erste ,offizielle' DDC-Notation findet sich im Format MARC 21 Bibliographic im Feld 082, die zweite und dritte Notation im Feld 083 (vgl. http://www.loc.gov/marc/bibliographic/bd01x09x.html, 1.11.2016).

#### 5.4.4 Kurznotationen Medizin

Für die enorme Menge an medizinischen Dissertationen<sup>92</sup> war der Aufwand der Vergabe vollständiger synthetischer Notationen nicht zu leisten, doch sollten diese ebenfalls – auf einem angemessenen Niveau – mit der DDC erschlossen werden. Da die Notationen der Kurzausgabe<sup>93</sup> nicht den nötigen Spezifizierungsgrad aufweisen, wurde – von diesen ausgehend – ein Set von rund 140 Notationen auf einem mittleren Level (4.-6. Ebene der DDC) zusammengestellt, das einerseits ein fachlich angemessenes Retrieval ermöglicht, andererseits aber den Zeitaufwand für das Klassifizieren in einem zu bewältigenden Rahmen hält 94

Die medizinischen Kurznotationen wurden von 2005 bis 2010 intellektuell vergeben.<sup>95</sup> Die damit gemachten Erfahrungen und die entstandenen Daten dienen nun als Grundlage für deren seit 2015 durchgeführte automatische Vergabe.<sup>96</sup> Darüber hinaus bieten die medizinischen Kurznotationen ein Modell für eine sinnvolle fachliche Kürzung der  $DDC^{97}$ , denn das vermeintlich naheliegende Verfahren, Notationen nur bis zu einer einheitlichen Ebene der DDC (z. B. der dritten) zu vergeben, führt zu einer großen fachlichen Unausgewogenheit.<sup>98</sup>

## 5.5 CrissCross und das Mapping der DDC

Im Rahmen des an der Deutschen Nationalbibliothek und der Fachhochschule Köln von 2006 bis 2010 durchgeführten, von der DFG geförderten Projekts CrissCross<sup>99</sup> wurden die Sachschlagwörter der SWD (Schlagwortnormdatei, jetzt

<sup>92</sup> Bei 50% der außerhalb des Buchhandels erscheinenden und in Reihe H der Deutschen Nationalbibliografie angezeigten Hochschulschriften handelt es sich um medizinische Dissertationen.

<sup>93</sup> Zur Kurzausgabe vgl. Kap. 1.

<sup>94</sup> Vgl. Heiner-Freiling, M.: DDC German. S. 154f.; die Liste der Notationen ist zu finden unter http://www.ddc-deutsch.de/Subsites/ddcdeutsch/SharedDocs/Downloads/DE/anwendung/ ddcGliederungMedizin.html (1.11.2016).

<sup>95</sup> Vgl. http://www.ddc-deutsch.de/Subsites/ddcdeutsch/DE/Anwendung/

Nationalbibliografie/nationalbibliografie\_node.html#doc199898bodyText6 (1.11.2016).

<sup>96</sup> Vgl. Busse, F.: Machine-based issuing.

<sup>97</sup> Ein weiteres Beispiel ist die bioDDC, vgl. dazu in Kap. 5.6.

<sup>98</sup> Vgl. dazu S. 99.

<sup>99</sup> Ausführliche Literaturhinweise zum Projekt sind zu finden unter http://ixtrieve.fh-koeln. de/crisscross/publikationen.html (1.11.2016); vgl. zum Projekt auch Hubrich, J.: Semantische Interoperabilität zwischen Klassifikationen und anderen Wissenssystemen (in diesem Band). Kap. 3.3.3.

Gemeinsame Normdatei/GND) mit DDC-Notationen verlinkt.<sup>100</sup> Damit wurde eine Verbindung zwischen dem im deutschsprachigen Raum für die verbale Inhaltserschließung seit Jahrzehnten verwendeten kontrollierten Vokabular und der DDC hergestellt und ein Baustein für eine benutzergerechte Recherche in heterogen erschlossenen Beständen erarbeitet. Die Mappings werden in Web Dewey Deutsch101 angezeigt und das Vokabular als Suchindex verwendet. Darüber hinaus sollen die Notationen mit Hilfe der CrissCross-Mappings für die Recherche verbal besser suchbar gemacht werden.102 Die Mappings stehen als Linked Data zur Verfügung und können kostenlos nachgenutzt werden.<sup>103</sup>

Als Steuerung kann dabei der Determiniertheitsgrad dienen, der die Stärke der Beziehung bzw. Übereinstimmung zwischen Schlagwort und Notation angibt. Verwendet werden die Determiniertheitsgrade 4 (= vollständige Übereinstimmung) bis 1 (= geringe Übereinstimmung). $104$ 

Für den deutschsprachigen Raum sind Konkordanzen zu anderen gebräuchlichen Klassifikationssystemen wünschenswert, liegen bisher allerdings nur in kleineren fachlichen Ausschnitten vor.<sup>105</sup> Als besonders nutzbringend wird eine Konkordanz zur häufig für die Aufstellung in Bibliotheken verwendeten Regensburger Verbundklassifikation (RVK) angesehen. Eine solche Konkordanz wird zurzeit in einem semi-automatischen Verfahren mit Hilfe eines Konkordanztools in der Verbundzentrale des GBV erarbeitet.<sup>106</sup>

Das Mapping zwischen der DDC und anderen Klassifikationssystemen sowie anderen Vokabularien ist seit Jahren ein Schwerpunktthema für viele europäische DDC-Anwender.107 Deshalb wurden von der European DDC Users'

105 Eine Zusammenstellung bietet Balakrishnan, U.: Das Projekt "coli-conc". S. 13.

106 Vgl. zum Projekt Balakrishnan, U.: Das Projekt "coli-conc" und die Projektseiten unter http://coli-conc.gbv.de/# (1.11.2016); s. dazu und zu Konkordanzprojekten zur RVK allgemein auch Häusler, I./Werr, N.: Die Regensburger Verbundklassifikation (in diesem Band). Kap.5.4. 107 Aus diesem Grund fand beim EDUG-Meeting 2015 (zur EDUG s. Kap. 5.7) ein Workshop "Mapping to Dewey: Recommendations for Best Practice" statt. Zum Workshop vgl. http:// edug.pansoft.de/tiki-index.php?page=EDUG+workshops (1.11.2016), die einzelnen Vorträge sind zu finden unter http://edug.pansoft.de/tiki-index.php?page=2015+meeting (1.11.2016).

<sup>100</sup> Die Verlinkungen werden in der Deutschen Nationalbibliothek kontinuierlich erweitert und aktualisiert. Ein großer Teil der geografischen Schlagwörter der GND wurde bzw. wird ebenfalls mit DDC-Notationen versehen.

<sup>101</sup> Zu WebDewey Deutsch s. Kap. 5.2.3.

<sup>102</sup> Vgl. dazu in Kap. 5.4.2.

<sup>103</sup> http://www.dnb.de/lds (1.11.2016).

<sup>104</sup> Zum methodischen Vorgehen im CrissCross-Projekt vgl. http://ixtrieve.fh-koeln.de/ crisscross/swd-ddc-verknuepfung.html (1.11.2016), zum Determiniertheitsgrad insbesondere http://ixtrieve.fh-koeln.de/crisscross/determiniertheitsgrade.html (1.11.2016); ausführlich dazu auch http://ixtrieve.fh-koeln.de/crisscross/CrissCross\_Endg\_Grundlagenpapier\_Sept2010.pdf (1.11.2016).

Group (EDUG) 2015 Empfehlungen für die Erstellung von Mappings zur DDC oder von der DDC aus erarbeitet, die die methodische Vorgehensweise reflektieren und Richtlinien zum praktischen Vorgehen vorschlagen.<sup>108</sup> Die DDC dient dabei üblicherweise als Knotenpunkt, an dem die verschiedenen bereits erstellten oder noch zu erstellenden Mappings zusammenlaufen. Mit Hilfe des so gebildeten semantischen Netzes können die weltweit heterogen erschlossenen Bestände für die Recherche zusammengeführt werden.<sup>109</sup>

### 5.6 Weitere Beispiele für die DDC-Anwendung

Bei der Einführung der DDC im deutschsprachigen Raum standen die Aspekte der Internationalität der DDC und ihre Nutzung für die Online-Recherche im Vordergrund.<sup>110</sup> Die DDC sollte nicht in Konkurrenz zur häufig für die Aufstellung genutzten Regensburger Verbundklassifikation (RVK)<sup>111</sup> treten. Die von der Deutschen Nationalbibliothek an die Verbünde und Bibliotheken ausgelieferten DDC-Notationen sollten vielmehr die dort bereits im großen Umfang durch Fremddatenübernahme (z. B. von der Library of Congress und der British Library) vorhandenen DDC-Notationen erweitern. In WebDewey Search sind sowohl die von der Deutschen Nationalbibliothek als auch die aus dem Ausland bezogenen DDC-Notationen verschiedener Verbünde und Bibliotheken recherchierbar.<sup>112</sup> wobei der Gesamtkatalog des GBV mit ca. vier Millionen DDC-Notationen den umfangreichsten Bestand aufweist.

Einige weitere DDC-Anwendungen sind auf der Website zur DDC Deutsch<sup>113</sup> zusammengestellt, doch ist zu bedenken, dass dies nur eine unsystematische Auswahl sein kann, da die Anwendung der DDC keine Rücksprache mit der Deutschen Nationalbibliothek erfordert. Einige Beispiele seien hier exemplarisch aufgeführt:

110 S. zu den Argumenten für die Einführung Kap. 5.1.

112 Zu WebDewey Search s. Kap. 5.2.4.

<sup>108</sup> Vgl. EDUG's recommendations for best practice in mapping involving Dewey Decimal Classification (DDC) (version 20160616), http://edug.pansoft.de/tiki-download\_file.php? fileId=146 (1.11.2016).

<sup>109</sup> Vgl. dazu in Kap. 5.1 die beiden letztgenannten Gründe, die als ausschlaggebend für die Einführung der DDC im deutschen Sprachraum genannt werden. Theoretische Reflexionen dazu bietet Gödert, W.: Semantische Wissensrepräsentation und Interoperabilität.

<sup>111</sup> Zur RVK vgl. ausführlich Häusler, I./Werr, N.: Die Regensburger Verbundklassifikation (in diesem Band).

<sup>113</sup> "DDC in Bibliotheken und Projekten im deutschsprachigen Raum" unter http://www.ddcdeutsch.de/Subsites/ddcdeutsch/DE/Anwendung/BibliothekenProjekte/ bibliothekenProjekte\_node.html (1.11.2016).

bioDDC: Während in einigen Virtuellen Fachbibliotheken und Fachinformationsdiensten (früher auch Sondersammelgebieten) die DDC auf einer rein mechanisch gekürzten Ebene (z. B. der dritten) zur Gliederung genutzt wird,<sup>114</sup> bietet die bioDDC eine fachlich angepasste Zusammenstellung von ca. 400 Notationen aus den Haupttafeln und 130 geografischen Schlüsseln aus Hilfstafel 2. Sie wird an der Universitätsbibliothek Frankfurt in den Sammelgebieten Biologie, Botanik und Zoologie zur Erschließung der Neuerwerbungen und in der Virtuellen Fachbibliothek Biologie (vifabio) zur Erschließung von Internetressourcen verwendet.<sup>115</sup>

OPUS: OPUS ist eine Software für Hochschulschriftenserver und Repositorien, die elektronische Publikationen verwaltet. In den Angeboten verschiedener Universitäten und anderer Institutionen<sup>116</sup> kann der Nutzer zwischen unterschiedlichen Zugangsmöglichkeiten wählen, darunter auch den Einstieg über eine DDC-Sortierung. Dafür werden meist die DDC-Sachgruppen<sup>117</sup>, manchmal aber auch andere Kürzungen der DDC-Notationen verwendet.

BASE: BASE (Bielefeld Academic Search Engine) ist eine Suchmaschine speziell für frei (im Sinne des Open Access) zugängliche wissenschaftliche Dokumente im Internet und wird von der Universitätsbibliothek Bielefeld betrieben. Zur Dokumentensuche wird ein DDC-Browsing auf den ersten drei Hierarchieebenen<sup>118</sup> der DDC angeboten.<sup>119</sup> Zudem können die Suchergebnisse beim Browsing nach Dokumentart mit Hilfe der DDC-Notationen eingegrenzt werden.

Aufstellung: Auch wenn die Nutzung als Aufstellungssystematik bei der Einführung der DDC keine große Rolle spielte, so wird diese dennoch von einigen Bibliotheken in Deutschland, Österreich und der Schweiz für diesen Zweck genutzt. Sowohl die Bibliothek des John-F.-Kennedy-Instituts für Nordamerikastudien der Freien Universität Berlin<sup>120</sup> als auch die USA-Bibliothek der Universitätsbibliothek Mainz folgen – ihren Beständen mit weitgehend amerikanischer Literatur entsprechend – damit der amerikanischen Bibliothekspraxis. Im Zuge

<sup>114</sup> Zum damit verbundenen Problem der Unausgewogenheit s. S. 99.

<sup>115</sup> Die bioDDC ist sehr gut dokumentiert unter http://www.vifabio.de/about/BioDDC.html (1.11.2016), vgl. dazu auch Kasperek, G.: BioDDC.

<sup>116</sup> Eine Zusammenstellung der Hochschulschriftenserver und Repositorien ist zu finden unter http://www.ddc-deutsch.de/Subsites/ddcdeutsch/DE/Anwendung/BibliothekenProjekte/ bibliothekenProjekteOPUS.html (1.11.2016), wobei jeweils der Einstieg über die DDC-Sortierung verlinkt ist.

<sup>117</sup> Zu den DDC-Sachgruppen s. Kap. 5.3.

<sup>118</sup> Zum Problem der inhaltlichen Unausgewogenheit auf der dritten Ebene der DDC s. S. 99. 119 Der Einstieg über das DDC-Browsing erfolgt unter http://www.base-search.net/Browse/ Dewey (1.11.2016).

<sup>120</sup> Vgl. dazu Blinten, B.: Perspektiven der Dewey-Dezimalklassifikation als Aufstellungssystematik.

der Einführung der DDC durch die Deutsche Nationalbibliothek entschieden sich auch eine Reihe anderer Bibliotheken für die Nutzung der DDC als Aufstellungssystematik, z. B.: Bibliothek des Max-Planck-Instituts für Bildungsforschung Berlin, Bibliotheken des Instituts für Orient- und Asienwissenschaften der Universität Bonn<sup>121</sup>, Frankfurter Forschungsbibliothek des Deutschen Instituts für Internationale Pädagogische Forschung, Thurgauische Kantonsbibliothek in Frauenfeld<sup>122</sup>, Oberösterreichische Landesbibliothek Linz<sup>123</sup>, Bibliothek des Museums zu Allerheiligen Schaffhausen, Hochschulbibliothek der Zürcher Hochschule für Angewandte Wissenschaften.<sup>124</sup> Diese Zusammenstellung zeigt, dass die DDC für die Aufstellung inhaltlich und im Umfang sehr unterschiedlicher Bestände verwendet werden kann.

## 5.7 Die europäische Zusammenarbeit

Mit der zunehmenden Zahl von DDC-Übersetzungen in europäische Sprachen ging eine Ausweitung der Anwendung der DDC in Europa einher.<sup>125</sup> Dadurch wurden ein internationaler Austausch zu DDC-spezifischen und übersetzungsbezogenen Fragen sowie die Zusammenarbeit bei der Anpassung von Fächern der DDC an die europäischen Gegebenheiten sinnvoll und notwendig. Im Jahr 2007 wurde deshalb ein Zusammenschluss der europäischen DDC-Anwender, die European DDC Users' Group (EDUG) gegründet. Vertreter der EDUG kommen zurzeit aus Frankreich, Großbritannien, Island, Italien, Norwegen, Österreich, Schweden, der Schweiz und Deutschland.<sup>126</sup> Jährlich findet in einem dieser Länder ein Treffen statt, das immer auch einen öffentlichen Workshop umfasst, der als Fortbildung für die bibliothekarische Gemeinschaft des Gastgeberlandes dient.127

bibliothekenProjekte\_node.html (1.11.2016).

<sup>121</sup> Vgl. dazu Universitäts- und Landesbibliothek Bonn: Signaturvergabe nach der ,Dewey-Dezimalklassifikation'.

<sup>122</sup> Vgl. dazu von Briel, G.: Erfahrungen mit der Dewey-Dezimalklassifikation.

<sup>123</sup> Vgl. dazu Lindpointner, R.: Die Entscheidung für die DDC als Aufstellungssystematik 124 Zu allen Bibliotheken finden sich einige Informationen und ein Ansprechpartner auf der Seite http://www.ddc-deutsch.de/Subsites/ddcdeutsch/DE/Anwendung/BibliothekenProjekte/

<sup>125</sup> Vgl. zur Verbreitung und Übersetzung der DDC Kap. 4.

<sup>126</sup> Die Mitglieder sind zu finden unter http://edug.pansoft.de/tiki-index.php?page=Members (1.11.2016).

<sup>127</sup> Die bei den bisherigen Workshops gehaltenen Vorträge sind zusammengestellt unter http://edug.pansoft.de/tiki-index.php?page=Annual%20meetings (1.11.2016).

Zu den Hauptzielen der EDUG gehören:<sup>128</sup>

- der regelmäßige Erfahrungsaustausch, um die Interessen aller europäischen DDC-Nutzer zu berücksichtigen
- die Koordination von Vorschlägen zur Weiterentwicklung von DDC-Inhalten auf der Grundlage der bibliografischen Entwicklungen europäischer Bibliotheken im Hinblick auf die Zusammenarbeit mit dem DDC Editorial Policy Committee (EPC) und dem Online Computer Library Center (OCLC)
- die Förderung der Weiterentwicklung und Verbreitung von Ausstattung (z. B. Software-Anwendungen), Dokumentationen und Methoden in Bezug auf Übersetzung und Retrieval
- die Förderung des Austauschs und der Zusammenarbeit bei der DDC-Übersetzung in verschiedene europäische Sprachen

Für die praktische Arbeit zu den inhaltlichen Schwerpunkten wurden Arbeitsgruppen gebildet. Neben der IT Working Group, die sich mit technischen Fragen rund um die DDC (z. B. DDC als Linked Data, APIs/Programmierschnittstellen für DDC-Anwendungen und zunehmend mit dem Mapping zwischen der DDC und anderen Klassifikationen und kontrollierten Vokabularen) befasst, waren dies von 2007–2015 die folgenden fachlichen Arbeitsgruppen:

- 340 Law Working Group
- 370 Education Working Group
- 930 Archeology Working Group

Mit den Themen Recht bzw. Rechtssystem, Bildung und Erziehung sowie Archäologie sind die wichtigsten Gebiete benannt, in denen es spezifische europäische Gegebenheiten und Sichtweisen gibt, die die anglo-amerikanisch geprägte DDC bisher nicht ausreichend berücksichtigte. Nach der Analyse der jeweiligen Aufgabenbereiche wurden in Zusammenarbeit mit OCLC Vorschläge für Revisionen in einzelnen Bereichen erarbeitet und dem EPC vorgelegt. So ist es gelungen, europäische Sachverhalte erheblich besser in die DDC einzubeziehen.<sup>129</sup>

<sup>128</sup> Vgl. http://edug.pansoft.de/tiki-index.php?page=About%20EDUG (1.11.2016); zitiert nach http://www.ddc-deutsch.de/Subsites/ddcdeutsch/DE/Gremien/EDUG/edug\_node.html (1.11.2016).

<sup>129</sup> Eine ausführliche Dokumentation der Arbeitsbereiche und erstellen Papiere ist in den unter http://edug.pansoft.de/tiki-index.php?page=Working+groups+2007-2015 (1.11.2016) verlinkten Seiten zu finden.

## 6 Defizite und Zukunftsaufgaben

Wie jedes Erschließungssystem, sei es eine Klassifikation oder ein Vokabular, ist die DDC nicht perfekt. Probleme können z. B. bedingt sein durch die Historie, durch die Struktur, aber auch durch neue technische und nutzungsbedingte Anforderungen.

Die DDC ist in ihrer Grundstruktur anglo-amerikanisch geprägt und basiert auf dem Wissenschaftsverständnis des 19. Jahrhunderts.<sup>130</sup> Dies wird heute noch auf den oberen Hierarchieebenen<sup>131</sup> sehr deutlich. So umfasst die Religion die gesamte 200 und damit auf der dritten Ebene 100 Klassen, wohingegen ein modernes Gebiet wie die Informatik auf der dritten Ebene lediglich die 003–006 und damit vier Klassen belegt. Innerhalb der Religion nimmt das Christentum die 210–280 (also 80 Klassen) ein, während sich alle anderen Religionen die 290 teilen (z. B. 296 Judentum, 297 Islam, Babismus, Bahaismus). Aufgrund dieser historisch bedingten Unausgewogenheit sollten Kürzungen der DDC nie mechanisch auf einer Ebene der DDC erfolgen (z. B. auf der dritten Ebene, den DDC-Übersichten), sondern es sollte stets ein fachlich angepasstes Set von Notationen zusammengestellt werden, wie dies z. B. bei den DDC-Sachgruppen, den medizinischen Kurznotationen oder der bioDDC der Fall ist.132

Dennoch sind moderne Fächer und Sachverhalte in der DDC durchaus aktuell und differenziert gegliedert (z. B. im Bereich der Informatik oder des Islam),133 häufig allerdings erst an tieferen und ihrer heutigen Bedeutung nicht angemessenen Stellen der Hierarchie verankert. Während dies bei der Aufstellung durchaus zu Problemen führen kann, da Notationen ab einer bestimmten Länge nicht mehr auf den Buchrücken passen, ist es für die Nutzung als Rechercheinstrument weniger relevant.

Selbstverständlich ist es wichtig, dass eine Klassifikation kontinuierlich gepflegt und fachlich aktualisiert wird, doch ist dieser Vorgang durch ein ständiges Abwägen zwischen Persistenz und Innovation geprägt. Jede Änderung führt

<sup>130</sup> Zur Geschichte der DDC s. Kap. 1, zur Verbreitung Kap. 4.

<sup>131</sup> Zur strukturellen Gliederung s. besonders Kap. 2.1. Die obersten drei Ebenen der deutschen Übersetzung sind zu finden unter http://www.ddc-deutsch.de/Subsites/ddcdeutsch/DE/ DDCprodukte/DDCuebersichten/DDCuebersichten\_node.html (1.11.2016).

<sup>132</sup> Zu den DDC-Sachgruppen s. Kap.5.3, zu den medizinischen Kurznotationen Kap. 5.4.4 und zur bioDDC in Kap. 5.6.

<sup>133</sup> Zur ständigen Aktualisierung der DDC s. Kap. 3; Beispiele zu aktuellen Revisionen im Bereich Informatik lassen sich finden im Dewey-Blog unter http://ddc.typepad.com/025431/ 000099 computer science information general works/ (1.11.2016), zur Religion unter http:// ddc.typepad.com/025431/200299\_religion/ (1.11.2016.), zum Islam insbesondere in den Jahren 2010–2012 (vgl. dazu auch Beall, J.: Expansions and Revisions in 297 for Islam).

dazu, dass Teile der bis dahin für große Titelmengen vergebenen Notationen ungültig werden bzw. eine abweichende Bedeutung oder einen anderen Bedeutungsumfang erhalten. Schon allein deshalb verbieten sich gravierende Änderungen auf den obersten Ebenen. Vielmehr werden in der DDC nach sorgfältigem Abwägen des Für und Wider Korrekturen vorgenommen und Sachverhalte werden aufgrund eines höheren Dokumentaufkommens feiner gegliedert.<sup>134</sup>

Alle Änderungen sind sowohl für die Nutzung einer Klassifikation als Aufstellungssystematik als auch als Rechercheinstrument problematisch, denn große Titelmengen können nicht ständig reklassifiziert werden. So sind viele Bibliotheken auch heute noch nach dem Stand alter DDC-Ausgaben aufgestellt. Für die Recherche in Online-Katalogen ist eine technische Lösung möglich, die allerdings mit hohem Aufwand verbunden ist: Notationen erhalten zum Zeitpunkt ihrer Vergabe einen Zeitstempel, wobei dann für die Recherche auf alte, ebenfalls mit diesem Zeitstempel versehene Datenstände der DDC zurückgegriffen werden muss.<sup>135</sup>

Die Entstehung der DDC und die Geschichte ihrer Anwendung<sup>136</sup> haben es über einen langen Zeitraum hinweg nicht notwendig gemacht, über die Einbeziehung außerhalb des anglo-amerikanischen Kulturkreises liegender Belange nachzudenken. Zwar gab es dort durchaus einzelne Anwender mit abweichenden Anforderungen, doch fanden diese meist individuelle Lösungen (sowohl in früheren Übersetzungen als auch in Abwandlungen für einzelne Bibliotheken) und schufen so lokale DDC-Adaptationen, die oft über Jahrzehnte Bestand hatten.<sup>137</sup> Dieses Vorgehen war allerdings spätestens mit den technischen Möglichkeiten des Datentausches und der einhergehenden Internationalisierung des Bibliothekswesens seit Ende des 20. Jahrhunderts nicht mehr zeitgemäß. Die seither entstandenen Übersetzungen und die Ausweitung der DDC-Anwendung insbesondere in Europa<sup>138</sup> haben zu Recht die fachlichen Ansprüche an ein Regelwerk, das internationalen Ansprüchen genügen will, erhöht. Dem wird seit gut zehn Jahren verstärkt Rechnung getragen, indem z. B. europäische Gegebenheiten und Sichtweisen in den Fächern Bildung und Erziehung (340),

<sup>134</sup> Zur Aktualisierung der DDC s. Kap. 3. Das Dokumentaufkommen ("literary warrant") ist stets der entscheidende Faktor für die Einführung neuer Klassen oder das Einbringen neuer Themen (z. B. im DDC-Register); vgl. zum Vorgehen bei der Aktualisierung Chan/Mitchell: Dewey-Dezimalklassifikation. S. 23.

<sup>135</sup> Vgl. dazu ausführlich Effenberger, C.: Ein semantisches Netz.

<sup>136</sup> Vgl. dazu Kap. 1 und 4.

<sup>137</sup> So wurde z. B. sogar noch in der isländischen Übersetzung aus dem Jahr 2002 die 810 für Isländische Literatur (statt Amerikanische Literatur in Englisch) verwendet, vgl. Þórarinsdóttir, Þ.: On subject classification and the use of DDC in Iceland. S. 133 (mit weiteren Beispielen). 138 S. dazu Kap. 4.

Recht (370) und Archäologie (930) Berücksichtigung fanden, aber auch der Islam (297) einer detaillierten Revision und Erweiterung unterzogen wurde.<sup>139</sup> Das ist der richtige Weg, auf dem aber weitergegangen und zukünftig noch viel Detailarbeit geleistet werden muss.

Durch das Dezimalsystem der DDC ist zwar die Erweiterungsfähigkeit in die tiefsten Hierarchieebenen hinein ("hospitality in chain") problemlos gegeben, das Hinzufügen von Klassen auf der gleichen Ebene ("hospitality in array") allerdings stark eingeschränkt.<sup>140</sup> Bei mehr als zehn gleichrangigen Themen können diese nicht mehr auf der gleichen Hierarchiestufe untergebracht werden, so dass häufig einer auf 9 endenden Klasse die weiteren Themen zugeordnet sind (z. B. 371.3 Unterrichts- und Lernmethoden, 371.39 Andere Unterrichtsmethoden).

Der hierarchischen Ordnung widersprechen auch Notationsspannen, bei denen ein Thema durch eine Spanne zusammengehöriger Notationen wiedergegeben wird (z. B. T2—431-T2—435 Deutschland). Die übergeordnete Notation T2 —43 steht dann für Deutschland, gleichzeitig aber auch für Mitteleuropa. Während die eingeschränkte "hospitality in array" systembedingt unabänderlich ist, sind Notationsspannen ein Mittel zur Kürzung der Notationen um eine Ziffer, auf die man zugunsten einer korrekten hierarchischen Ordnung durchaus verzichten könnte.

Da die Bestandteile von synthetischen Notationen nicht durch Facettenindikatoren gekennzeichnet sind und zudem manchmal auch nur Teile einer Notation angehängt werden,<sup>141</sup> können sie nicht intuitiv identifiziert werden.<sup>142</sup> Deshalb hat die Deutsche Nationalbibliothek die Einzelablage der Notationsbestandteile eingeführt und damit die Recherchemöglichkeiten erheblich verbessert.<sup>143</sup> Da die Einzelablage für Notationen aus anderen Quellen nicht zur Verfügung steht, wäre eine maschinelle Zerlegung dieser Notationen in ihre Bestandteile äußerst wünschenswert.<sup>144</sup> Darüber hinaus sollte darüber nachge-

143 S. dazu ausführlich Kap. 5.4.2.

<sup>139</sup> Vgl. Beall, J.: Expansions and Revisions in 297 for Islam.

<sup>140</sup> Zur Hospitalität vgl. Lorenz, B.: Zur Theorie und Terminologie der bibliothekarischen Klassifikation (in diesem Band). Kap. 5.3.

<sup>141</sup> Zur Notationssynthese s. Kap. 2.7.

<sup>142</sup> Knudsen spricht in seinem sehr polemischen Artikel von "Zahlenmonstern" (S. 458) und bemängelt, dass "die DDC identische Ziffern für die verschiedensten Zwecke und Bedeutungen verwendet" (S. 460). Da er keine thematische, sondern eine rein geografische Aufstellung des Bestandes wünscht (S. 458 und 459), ist die DDC für seine Zwecke tatsächlich ungeeignet. (Knudsen, H.: Brauchen wir die Dewey-Dezimalklassifikation).

<sup>144</sup> Im VZG Projekt Colibri/DDC wird seit längerer Zeit daran gearbeitet.; vgl. dazu auch S. 92 und Reiner, U.: Automatic Analysis of DDC Notations.

dacht werden, ob die zeitaufwändige Notationssynthese für die Zwecke der Recherche überhaupt notwendig ist.

Auch muss an einer benutzerfreundlichen Anzeige der DDC-Notationen in den Bibliothekskatalogen gearbeitet werden, da diese nicht aus sich heraus verständlich sind. Folgende vier Funktionalitäten sollten dabei umgesetzt werden: Anzeige der Klassenbenennung inklusive der vollständigen Hierarchie, Einbeziehung der Notationsbestandteile, Verlinkung zu Titeln mit identischer Notation bzw. identischen Notationsbestandteilen und Verlinkung zu WebDewey Search. Dass eine solche Anzeige sehr übersichtlich gestaltet werden kann, zeigt die Visualisierung der RVK-Notationen im SWB-Online-Katalog.<sup>145</sup>

Es reicht nicht, DDC-Notationen in großem Umfang zu vergeben und diese national und international auszuliefern oder in den eigenen Datenbestand einzuspielen. Im Mittelpunkt des Interesses muss der Nutzer stehen, der – ohne mit der DDC vertraut sein zu müssen – diese in vielfältiger Weise für die Recherche nutzen können soll.146 Zwar wurde die Titelrecherche über die DDC als Sucheinstieg durchaus verbessert (z. B. mit WebDewey Search<sup>147</sup>), doch ist hier noch erhebliches Potential vorhanden. Durch die zunehmende Zahl von Mappings zu anderen Klassifikationen und verschiedensprachigen Vokabularen<sup>148</sup>. bei denen die DDC als Knotenpunkt eines semantischen Netzes fungiert<sup>149</sup>, bietet sich die Möglichkeit, im internationalen Maßstab Dinge zusammenzubringen, die zusammen gehören. Die fachlichen und technischen Voraussetzungen150 dafür waren noch nie so gut wie heute.

<sup>145</sup> Vgl. aus dem SWB-Online-Katalog das Beispiel http://swb.bsz-bw.de/DB=2.1/PPNSET? PPN=39593852X&INDEXSET=1 (8.5.2017). Umgesetzt ist die Anzeige der Klassenbenennung inklusive der Hierarchie (Mouseover zu INFO), die Verlinkung zu Titel mit identischer Notation (Klicken auf die Notation) und die Verlinkung zur RVK-Online (Klicken auf INFO); s. dazu Häusler, I./Werr, N.: Die Regensburger Verbundklassifikation (in diesem Band). Kap. 5.1.

<sup>146</sup> Beispiele für die Recherche mit Hilfe von Klassifikationen bieten Pfeffer, M./Schöllhorn, K.: Praktische Nutzung von Klassifikationssystemen (in diesem Band).

<sup>147</sup> S. dazu Kap. 5.2.4.

<sup>148</sup> Für den deutschsprachigen Bereich durch das Mapping der GND zur DDC im Rahmen des CrissCross-Projekts, s. Kap. 5.5 .

<sup>149</sup> Anschaulich dargestellt in Svensson, L.: Features for the Future, Folie 12.

<sup>150</sup> Und auch die rechtlichen Rahmenbedingungen haben sich in den letzten Jahren so liberalisiert, dass sie dafür kein Hinderungsgrund mehr sind (vgl. S. 77), wobei die Aufhebung der Einschränkungen für die kommerzielle Nutzung wünschenswert ist.

# 7 Künstlerische Adaption und Rezeption

Die DDC hat in Nordamerika eine Verbreitung und einen Bekanntheitsgrad, für den es im deutschsprachigen Raum im Bibliotheksbereich nichts annähernd Vergleichbares gibt. Da Schulbibliotheken und Öffentliche Bibliotheken, die über einen hohen Stellenwert und meist eine relativ gute Ausstattung verfügen,151 sehr häufig nach der DDC aufgestellt sind, wachsen bereits die Kinder mit der DDC auf. Von der Popularität der DDC zeugen Kinderbücher, aber auch ihre Adaption und Rezeption außerhalb des Bibliotheksbereichs, für die hier einige Beispiele genannt werden:

Kinderbuch:

Cleary, Brian P.: Do you know Dewey? Exploring the Dewey Decimal System. Minneapolis: Millbrook Press 2013.

In diesem Kinderbuch werden die 10 Hauptklassen auf je einer Doppelseite mit wenig Text, aber sehr anschaulich illustriert vorgestellt und außerdem anhand des Beispiels 636.75 erklärt, wie man Bücher zu Sport- und Jagdhunden findet.

Hörspiel:

Das 45-minütige Hörspiel Dewey Eyed von Sarah Naomi Lee wurde erstmals 2009 von der BBC gesendet (http://www.bbc.co.uk/programmes/b00jcgxc). Es handelt sich um eine Tragikomödie um Mutter Vera und Tochter Philippa, beide passionierte Bibliothekarinnen. Nun droht Vera ihre Geisteskräfte zu verlieren, und die beiden Frauen können sich nur noch über ein Hilfsmittel miteinander verständigen: die Notationen der Dewey-Dezimalklassifikation.152

#### Comic:

"Unshelved" ist ein seit 2002 täglich online erscheinender Comicstrip mit dem Helden Dewey, einem jungen Bibliothekar, der in der Mallville Public Library angesiedelt ist (http://www.unshelved.com/).<sup>153</sup> Es sind bisher elf Sammlungen gedruckt erschienen, darunter:

Barnes, Bill u. Gene Ambaum: What would Dewey do? An Unshelved collection. Seattle: Overdue Media 2004.

<sup>151</sup> Literatur zu Bibliotheken in den USA ist zu finden unter http://www.bibliotheksportal.de/ bibliotheken/bibliotheken-international/bibliotheksarbeit-weltweit/usa.html (1.11.2016). 152 Hörprobe unter https://www.amazon.de/Dewey-Eyed-Afternoon-Play/dp/B00NTOZBW6 (1.11.2016).

<sup>153</sup> Mehr Informationen dazu unter https://en.wikipedia.org/wiki/Unshelved (1.11.2016).

#### Dewey Rap:

Nachdem der 2009 auf YouTube hochgeladene Dewey Decimal Rap (https:// www.youtube.com/watch?v=NHiUQb5xg7A), der die DDC knapp und sehr anschaulich erklärt, $154$  zu einem Erfolg wurde, hat der "International Library Hip Hop Superstar" Melvil Dewey (mit bürgerlichem Namen Scooter Hayes) sein Angebot ausgeweitet und zwei "Library Rap Alben" herausgebracht (https:// scooterhayes.com).<sup>155</sup>

#### Library Hotel:

Dem zentral in Manhattan gelegen Library Hotel (299 Madison Avenue, New York City) liegt seit 2001 die DDC als Einrichtungskonzept zugrunde (http:// www.libraryhotel.com/de/dewey-decimal-system.html). Jede der 10 Etagen ist einer der DDC-Hauptklassen gewidmet, wobei die jeweiligen Zimmer (mit einer an die DDC angelehnten Zimmernummer) mit Büchern und Kunst zum jeweiligen Thema ausgestattet sind.156

# Literaturverzeichnis

## Ausgaben

Aktuelle englische Druckausgabe (DDC 23):

Dewey Decimal Classification and Relative Index. Edition 23. Devised by Melvil Dewey. Edited by Joan S. Mitchell, Julianne Beall, Rebecca Green, Giles Martin, Michael Panzer. 4 Volumes. Dublin, Ohio: OCLC Online Computer Library Center, Inc. 2011.

Aktuelle englische Kurzausgabe (Abridged 15):

Abridged Dewey Decimal Classification and Relative Index. Edition 15. Devised by Melvil Dewey. Edited by Joan S. Mitchell, Julianne Beall, Rebecca Green, … Dublin, Ohio: OCLC Online Computer Library Center, Inc. 2012.

Nachdruck der Erstausgabe:

A Classification and Subject Index for Cataloguing and Arranging the Books and Pamphlets of a Library. Amherst, Mass. 1876. Facsimile reprinted Kingsport, Tennessee: Kingsport Press 1976; der Text ist auch zu finden unter http://www.gutenberg.org/files/12513/ 12513-h/12513-h.htm (1.11.2016).

<sup>154</sup> Der Text ist abgedruckt unter http://centralshare.pbworks.com/w/page/15443433/Dewey %20Decimal%20Classification (1.11.2016).

<sup>155</sup> Vgl. dazu auch http://lj.libraryjournal.com/2012/03/people/movers-shakers-2012/scooterhayes-movers-shakers-2012-innovators/ (1.11.2016).

<sup>156</sup> Vgl. dazu Gabel, G.: Mit Melvil Dewey zur Nachtruhe.

Englisches WebDewey:

WebDewey: http://dewey.org/webdewey/login/login.html (Zugangsseite, 1.11.2016), http:// www.oclc.org/en-US/dewey/features.html#webdewey (Informationen, 1.11.2016)

Deutsche Druckausgabe (DDC 22):

Dewey-Dezimalklassifikation und Register. DDC 22. Begründet von Melvil Dewey. Hrsg. von Joan S. Mitchell unter Mitwirkung von Julianne Beall, Giles Martin, Winton E. Matthews, Jr. und Gregory R. New. Deutsche Ausgabe. Hrsg. von Der Deutschen Bibliothek. 4 Bände. München: Saur 2005.

Deutsches WebDewey:

WebDewey Deutsch: http://deweyde.pansoft.de/webdewey/login/login.html (Zugangsseite, 1.11.2016), http://www.ddc-deutsch.de/webdeweydeutsch (Informationen, 1.11.2016)

Deutsches WebDewey Search:

WebDewey Search: http://deweysearchde.pansoft.de/webdeweysearch/mainClasses.html (Zugangsseite, 1.11.2016), http://www.ddc-deutsch.de/webdeweysearch (Informationen, 1.11.2016)

## Grundlegende Websites

- Online Computer Library Center (OCLC): Dewey® Services. http://www.oclc.org/dewey.en. html (1.11.2016)
- Online Computer Library Center (OCLC): 025.431: The Dewey blog. http://ddc.typepad.com (1.11.2016)
- Deutsche Nationalbibliothek (DNB): Dewey-Dezimalklassifikation. www.ddc-deutsch.de (1.11.2016)

## Sekundärliteratur

- Aagaard, Harriet, Elise Conradi u. Tina Mengel: Leveraging the Dewey Decimal Classification for online subject access: Three use cases of WebDewey Search. Vortrag Classification & Indexing Satellite Conference, IFLA 2016. https://docs.google.com/a/kent.edu/viewer? a=v&pid=sites&srcid=a2VudC5lZHV8aWZsYTIwMTYtY2xhc3NpZmljYXRpb24 taW5kZXhpbmd8Z3g6Nzc3OTI4MDA5OTBiODUzOQ (1.11.2016)
- Alex, Heidrun: DDC-Sachgruppen der deutschsprachigen Nationalbibliografien. Deutsche Nationalbibliografie, Das Schweizer Buch, Österreichische Bibliografie. Leitfaden zu ihrer Vergabe, 2014. http://nbn-resolving.de/urn:nbn:de:101-2014050500 (1.11.2016)
- Alex, Heidrun u. Magda Heiner-Freiling: Melvil. Der deutsche Webservice zur Dewey-Dezimalklassifikation (DDC). In: Dialog mit Bibliotheken 17 (2005) H. 3. S. 14–17. Online unter: http://www.ddc-deutsch.de/Subsites/ddcdeutsch/SharedDocs/Downloads/DE/ publikationen/alexHeinerFreiling2005melvil.pdf (1.11.2016)
- Balakrishnan, Uma: Das Projekt "coli-conc". Ein Bericht zur semi-automatischen Erstellung von Konkordanzen zur Dewey Dezimalklassifikation. In: VZG aktuell (2013) H. 1. S. 12–16.

Online unter: https://www.gbv.de/Verbundzentrale/Publikationen/broschueren/vzgaktuell/vzg\_aktuell\_2013\_01.pdf (1.11.2016)

- Beall, Julianne: DDC Translations: An Update. Vortrag ALA Midwinter 2012. http://www.oclc. org/nl/nl/multimedia/2012/files/ala-midwinter-dewey-translations.ppt (22.2.2017)
- Beall, Julianne: Expansions and Revisions in 297 for Islam: DDC 23 and Proposed Updates. Vortrag International Dewey Users Meeting, IFLA 2011. http://www.oclc.org/nl/nl/ multimedia/2011/files/ifla/297-islam-ifla.ppt (22.2.2017)
- Blinten, Benjamin: Perspektiven der Dewey-Dezimalklassifikation als Aufstellungssystematik in deutschsprachigen Bibliotheken. In: New Perspectives on Subject Indexing and Classification. Essays in Honour of Magda Heiner-Freiling. Leipzig: Deutsche Nationalbibliothek 2008. S. 73–81.
- Brattli, Tore: Why build Dewey numbers? The remediation of the Dewey Decimal Classification system. In: Nordlit 30 (2012). S. 189–206. Online unter http://munin.uit.no/handle/ 10037/4595 (1.11.2016)
- von Briel, Gisela: Erfahrungen mit der Dewey-Dezimalklassifikation (DDC) in der Kantonsbibliothek Thurgau in Frauenfeld/Schweiz. In: New Perspectives on Subject Indexing and Classification. Essays in Honour of Magda Heiner-Freiling. Leipzig: Deutsche Nationalbibliothek 2008. S. 97–100.
- Busse, Frank: Machine-based issuing of DNB Subject Categories and DDC Short Numbers for Medicine in the German National Library. Vortrag EDUG 2016 http://edug.pansoft.de/tikidownload\_file.php?fileId=140 (1.11.2016)
- Chan, Lois Mai u. Joan S. Mitchell: Dewey Decimal Classification. Principles and Application. 3rd Edition. Dublin, Ohio: OCLC 2003.
- Chan, Lois Mai u. Joan S. Mitchell: Dewey-Dezimalklassifikation. Theorie und Praxis. Lehrbuch zur DDC 22. München: Saur 2006.
- Effenberger, Claudia: Ein semantisches Netz für die Suche mit der Dewey-Dezimalklassifikation. Optimiertes Retrieval durch die Verwendung versionierter DDC-Klassen. In: Mitteilungen der VÖB 64 (2011) Nr. 2. S. 270–289. Online unter: http://eprints.rclis.org/ 16249/1/beitrag\_effenberger\_ddc-versionierung.pdf (1.11.2016)
- Einführung und Nutzung der Dewey Decimal Classification (DDC) im deutschen Sprachraum. Vorgelegt von der Arbeitsgruppe Klassifikatorische Erschließung im Auftrag der Konferenz für Regelwerksfragen. Frankfurt am Main 2000. Online unter: http://www.ddcdeutsch.de/Subsites/ddcdeutsch/SharedDocs/Downloads/DE/publikationen/ machbarkeit.pdf (1.11.2016)
- Gabel, Gernot U.: Mit Melvil Dewey zur Nachtruhe. Das Library Hotel in New York. In: Bibliotheksdienst 38 (2004) H. 1. S. 81–83.
- Gödert, Winfried: »Die Welt ist groß Wir bringen Ordnung in diese Welt«. Das DFG- Projekt DDC Deutsch. In: Information, Wissenschaft & Praxis 53 (2002). S. 395–400. Online unter: http://www.ddc-deutsch.de/Subsites/ddcdeutsch/SharedDocs/Downloads/DE/ publikationen/goedert2002dieWeltIstGross.pdf (1.11.2016).
- Gödert, Winfried: Semantische Wissensrepräsentation und Interoperabilität. In: Information Wissenschaft & Praxis 61 (2010) 1. S. 5–28. Online unter: http://www.b-i-t-online.de/pdf/ iwp/IWP2010-1.pdf (1.11.2016).
- Heiner-Freiling, Magda: DDC Deutsch 22 formale, terminologische und inhaltliche Aspekte einer deutschen DDC-Ausgabe. In: ZfBB 48 (2001). S. 333–339.
- Heiner-Freiling, Magda: DDC German the Project, the Aims, the Methods: New Ideas for a Well-Established Traditional Classification System. In: Cataloging & Classification Quarterly 42 (2006) H. 3–4. S. 147–162.
- Heiner-Freiling, Magda: Einführung und Nutzung der DDC im deutschen Sprachraum. In: Information und Öffentlichkeit. 1. Gemeinsamer Kongress der Bundesvereinigung Deutscher Bibliotheksverbände e.V. (BDB) und der Deutschen Gesellschaft für Informationswissenschaft und Informationspraxis e.V. (DGI), Leipzig, 20.-23.3.2000. Zugleich 90. Deutscher Bibliothekartag, 52. Jahrestagung der Deutschen Gesellschaft für Informationswissenschaft und Informationspraxis e.V. (DGI). Hrsg. von G. Ruppelt u. H. Neißer. Wiesbaden: Dinges & Frick 2000. (Gemeinsamer Kongress der Bundesvereinigung Deutscher Bibliotheksverbände e.V. (BDB) und der Deutschen Gesellschaft für Informationswissenschaft und Informationspraxis e.V. (DGI) Bd. 1) (Tagungen der Deutschen Gesellschaft für Informationswissenschaft und Informationspraxis e.V. Bd. 3 ). S. 473–479.
- Heiner-Freiling, Magda: Gründung des Konsortiums DDC Deutsch. In: Bibliotheksdienst 34 (2000) H. 12. S. 1963–1966.
- Heiner-Freiling, Magda: RWSK und DDC Sacherschließung auf zwei Beinen. In: Dialog mit Bibliotheken 17 (2005) H. 3. S. 4–13. Online unter: http://www.dnb.de/SharedDocs/ Downloads/DE/DNB/service/heinerFreiling2005rswkUndDDC.pdf?\_\_blob=publicationFile (1.11.2016)
- Heiner-Freiling, Magda u. Patrice Landry: The use of the Dewey Decimal Classification (DDC) for the organisation of national bibliographies: Switzerland and Germany/Austria. Vortrag IFLA 2005. http://archive.ifla.org/IV/ifla71/papers/045e-Heiner-Freiling\_Landry. pdf (englisch; 1.11.2016). http://archive.ifla.org/IV/ifla71/papers/045g\_trans-Heiner-Freiling\_Landry.pdf (deutsch; 1.11.2016).
- Hermes, Hans-Joachim (Hrsg.): Klassifikationen für wissenschaftliche Universalbibliotheken in Deutschland. Analysen und Empfehlungen. Erarbeitet von einer durch das Deutsche Bibliotheksinstitut berufenen Expertengruppe Klassifikation. In: Klassifikationen für wissenschaftliche Bibliotheken. Analysen, Empfehlungen, Modelle. Berlin: Deutsches Bibliotheksinstitut 1998 (dbi-materialien 175). S. 7–101.
- Kasperek, Gerwin: BioDDC Anwendung der Dewey-Dezimalklassifikation im Fach Biologie. In: New Perspectives on Subject Indexing and Classification. Essays in Honour of Magda Heiner-Freiling. Leipzig: Deutsche Nationalbibliothek 2008. S. 63–72.
- Kendall, Jushua: Melvil Dewey, Compulsive Innovator. The decimal obsessions of an information organizer. In: American libraries 45 (2014) H. 3/4. S. 52–54.
- Khaled Abd El Fattah, Mohamed: DDC in Arabic Libraries. Vortrag EDUG 2010. http://edug. pansoft.de/tiki-download\_file.php?fileId=58 (1.11.2016)
- Knudsen, Holger: Brauchen wir die Dewey-Dezimalklassifikation? In: Bibliotheksdienst 33 (1999) H. 3. S. 454–461.
- Knutsen, Unni: Who needs Dewey? A Norwegian perspective. Vortrag EDUG 2013. http://edug. pansoft.de/tiki-download\_file.php?fileId=27 (1.11.2016)
- Landry, Patrice: The use of the Dewey Decimal Classification (DDC) for the organisation of national bibliographies: Switzerland, Germany and Austria. In: International Cataloguing & Bibliographic Control 35 (2006) H. 3. S. 59–62.
- Lindpointner, Rudolf: Die Entscheidung für die DDC als Aufstellungssystematik an der Oberösterreichischen Landesbibliothek. In: New Perspectives on Subject Indexing and Classification. Essays in Honour of Magda Heiner-Freiling. Leipzig: Deutsche Nationalbibliothek 2008. S. 93–96.
- Maibach, Christiane: Die DDC auf neuen Wegen verbale Sucheinstiege für klassifikatorisch erschlossene Titel. In: o-bib. Das offene Bibliotheksportal 1 (2014) Nr. 1. S. 205–219. https://www.o-bib.de/article/download/2014H1S205-219/1153 (1.11.2016)
- Mengel, Tina: Updating DDC Deutsch A summary of first experiences. Vortrag EDUG 2011 http://edug.pansoft.de/tiki-download file.php?fileId=47 (1.11.2016)
- Mitchell, Joan S.: The Dewey Ecosystem. Vortrag UBC SLAIS Colloquium 2012. http://www. oclc.org/nl/nl/multimedia/2012/files/ubc.pdf (22.2.2017). Video des Vortrags: http:// www.youtube.com/watch?v=JKkyctG2OpU (1.11.2016)
- Mitchell, Joan S.: The Impact of Magda Heiner-Freiling and the German Translation of the Dewey Decimal Classification (DDC) System. In: New Perspectives on Subject Indexing and Classification. Essays in Honour of Magda Heiner-Freiling. Leipzig: Deutsche Nationalbibliothek 2008. S. 13–21.
- Mitchell, Joan S., Ingebjørg Rype u. Magdalena Svanberg: Mixed Translations of the DDC: Design, Usability, and Implications for Knowledge Organization in Multilingual Environments. In: Subject Access. Preparing for the Future. Ed. by Patrice Landry, Leda Bultrini, Edward T. O'Neill, Sandra K. Roe. Berlin: De Gruyter Saur 2011 (IFLA Series on Bibliographic Control 42). S. 77–89.
- Mitchell, Joan S. u. Diane Vizine-Goetz: The Dewey Decimal Classification. In: Encyclopedia of Library and Information Science. Third Edition. Ed. Marcia J. Bates and Mary Niles Maack. Boca Raton: CRC Press 2010. Volume 2. S. 1507–1517. Preprint unter http://www.oclc. org/research/publications/library/2009/mitchell-dvg-elis.pdf (1.11.2016)
- Mödden, Elisabeth u. Katrin Tomanek: Maschinelle Sachgruppenvergabe für Netzpublikationen. In: Dialog mit Bibliotheken 24 (2012) H. 1. S. 17–24. Online unter: http://nbnresolving.de/urn:nbn:de:101-2012100834 (1.11.2016)
- Reiner, Ulrike: Automatic Analysis of DDC Notations. Vortrag EDUG 2007 http://edug.pansoft. de/tiki-download\_file.php?fileId=82 (1.11.2016)
- Riva, Pat: Metadata News from Canada. In: IFLA Metadata Newsletter 2 (2016) H. 2. S. 25–28. Online unter: http://www.ifla.org/files/assets/classification-and-indexing/ ifla\_metadata\_newsletter\_dec2016.pdf (20.2.2017)
- Svanberg, Magdalena u. Miriam Nauri: Opportunities and difficulties Sweden goes Dewey. Vortrag EDUG 2011. http://edug.pansoft.de/tiki-download\_file.php?fileId=45 (1.11.2016)
- Svensson, Lars G.: Features for the Future. What Might the Dewey Ecosystem Look Like in Ten Years? Vortrag EDUG 2013. http://edug.pansoft.de/tiki-download\_file.php?fileId=31 (1.11.2016)
- Þórarinsdóttir. Þórdís T.: On subject classification and the use of DDC in Iceland. In: Rannsóknir í félagsvísindum X. Félags- og mannvísindadeild. Erindi flutt á ráðstefnu í október 2009. Ed. Gunnar Þór Jóhannesson and Helga Björnsdóttir. Reykjavík: Félagsvísindastofnun Háskóla Íslands. S. 127–141. Online unter: http://skemman.is/ stream/get/1946/7600/20217/1/F%C3%A9lags-\_og\_mannv%C3%ADsindadeild\_2009. pdf (1.11.2016)
- Umstätter, Walther: DDC in Europa. Hat der Einsatz in der Deutschen Nationalbibliothek unsere Zunft weitergebracht? Hat unsere Klientel etwas davon? In: Bibliotheksdienst 42 (2008) H. 11. S. 1194–1221.
- Universitäts- und Landesbibliothek Bonn: Signaturvergabe nach der 'Dewey-Dezimalklassifikation' (DDC) an Bibliotheken der Universität Bonn. https://www.ulb.uni-bonn.de/ institutsmitarbeiter/downloads/vorgaben-handhabung-ddc (6.6.2017).
- Wiegand, Wayne A.: Irrepressible Reformer. A Biography of Melvil Dewey. Chicago: American Library Association 1996.
- Wiegand, Wayne A.: Dewey, Melvil. American National Biography Online Feb. 2000. http:// www.anb.org/articles/09/09-00229.html (1.11.2016)

Angemeldet | h.alex@d-nb.de Heruntergeladen am | 18.06.18 11:48